# **CUPRINS**

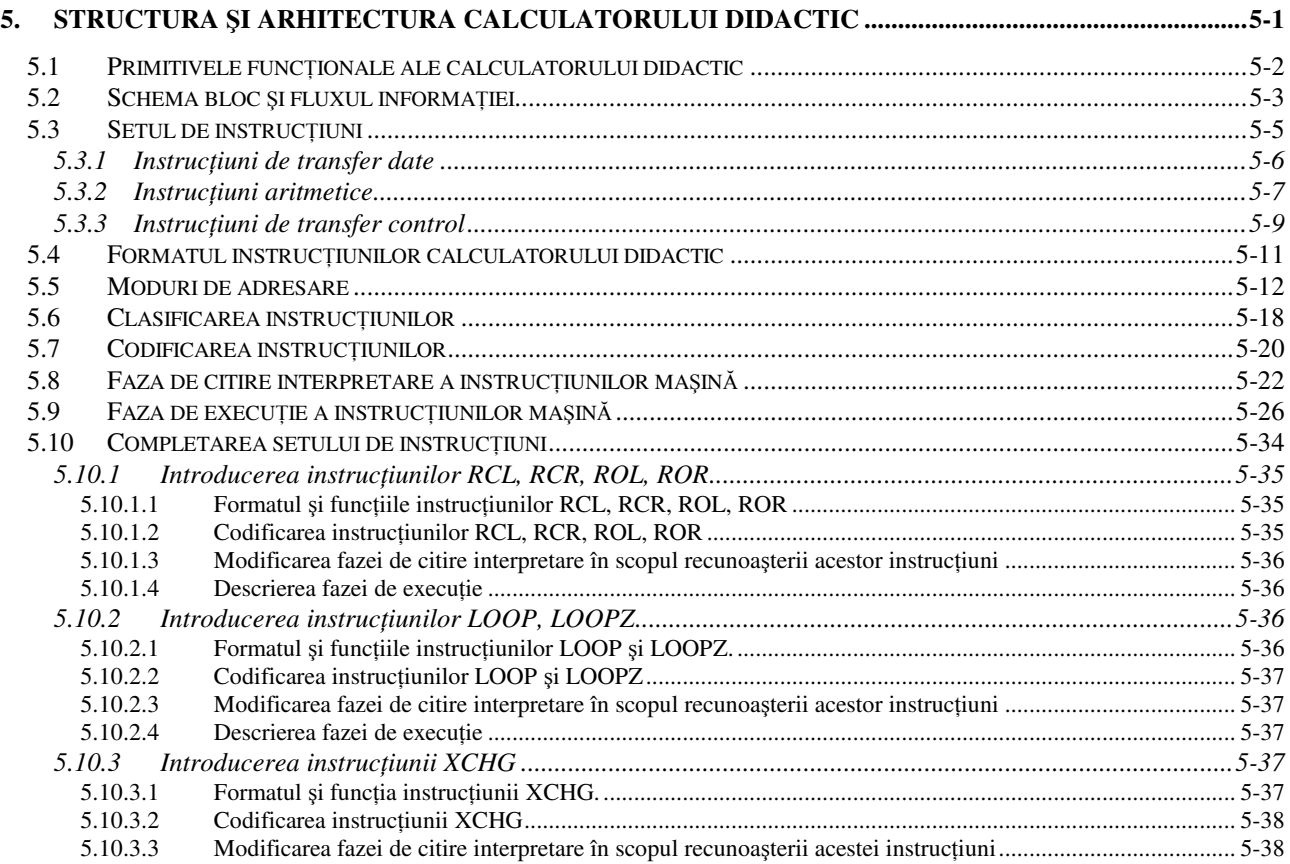

# **5. STRUCTURA** Ş**I ARHITECTURA CALCULATORULUI DIDACTIC**

### **OBIECTIVE**

 În capitolul 5 se definesc structura şi arhitectura calculatorului didactic, care va fi dezvoltat în continuare și în capitolele care urmează. Astfel sunt elaborate specificațiile primitivelor funcționale și modul de interconectare a acestora. De asemenea în acest capitol se urmăreşte funcţionarea detaliată a unui calculator numeric prin parcurgerea tuturor etapelor de specificare, descriere, proiectare şi evaluare a unității de execuție și a unității de comandă ale calculatorului didactic.

 Pentru a facilita însuşirea principalelor aspecte privind proiectarea unui calculator numeric se va considera un calculator didactic simplu dar care acoperă, din punct de vedere conceptual, principiile ce stau la baza proiectării şi realizării calculatoarelor numerice moderne. Considerarea unui calculator didactic ca primă etapă în însusirea conceptelor privind funcționarea și realizarea unui calculator numeric oferă, faţă de analiza unui calculator real, mai multe avantaje, cum ar fi: participarea directă la proiectarea calculatorului; o mare elasticitate în ceea ce priveste optiunile proiectului în diferite etape ale procesului de proiectare;o mai mare îndependenţă faţă de constrîngerile şi detaliile de implementare.

 Calculatorul didactic este conceput ca un calculator universal adecvat prelucrărilor numerice şi logice asupra unor structuri de date întîlnite, în general, în limbajele de nivel înalt.

## **5.1 Primitivele functionale ale calculatorului didactic**

În continuare se vor prezenta, pe scurt, primitivele functionale ale calculatorului didactic și functiile acestora.

## **Memoria M,**  $\rho_1M=16$ **;**  $\rho_2M=65536$

Memoria M [65536;16] este o matrice de elemente de memorare organizată într-un spațiu de adresare unic de 65536 cuvinte a câte 16 biti fiecare.

Memoria este utilizată pentru a păstra informaţii neinterpretate reprezentând date sau instrucţiuni. Oricare două celule de memorie sunt accesibile în mod echivalent. Totuşi, memoria poate fi logic împărtită în segmente de instructiuni, date, stivă, și segmente de memorie disponibilă. Pentru segmentul de instructiuni se poate prevedea și o memorie cu continut permanent de tip "numai citire". Citirea şi scrierea se fac asincron sub controlul unităţii de comandă.

# **Registrul AM,** ρAM=16

Registrul de adresare a memoriei, AM, păstrează adresa celulei de memorie la care se face acces la un moment dat. Lungimea acestui registru se alege astfel ca  $2^{pAM} \geq p_2M$ . Adresa calculată (adresa efectivă) este memorată în AM selectând, prin decodificare, cuvântul din memorie la care se va face accesul.

## **Registrele RG,**  $\rho_1RG=16$ ;  $\rho_2RG=8$

Deoarece timpul de acces la memoria M este relativ mare (150ns-400ns) se va prevedea o memorie rapidă organizată sub forma a 8 registre de câte 16 biți fiecare. Registrele RG conțin unul sau ambii operanzi necesari pentru execuţia instrucţiunilor calculatorului didactic. Unele din aceste registre vor fi utilizate şi pentru calculul adresei efective a operanzilor din memorie (Astfel, BA,BB sunt utilizate ca registre de bază; XA,XB sunt utilizate ca registre index iar IS este utilizat ca indicator pentru adresarea unor structuri de date de tip stivă. RA, RB, RC sunt utilizate numai pentru păstrarea operanzilor.)

Adresa registrului selectat este specificată în codul instructiunii. Selectarea registrelor generale va fi prezentată detaliat în paragraful 5.4.

## **Registrul CP,** ρCP=16

Registrul contor program CP este utilizat pentru păstrarea adresei instrucțiunii ce urmează să se execute după terminarea execuției instrucțiunii curente. Lungimea registrului CP se alege astfel ca  $2^{pCP}$  $\geq \rho_2 M$ . Registrul CP poate fi inițializat cu o valoare dată la inițializarea sistemului, cu o valoare oarecare prin execuţia instrucţiunilor de transfer control (vezi paragraful 5.3) sau poate fi incrementat în cazul executiei instructiunilor (operationale) ce nu specifică transferul controlului la o altă secventă.

# **Unitatea aritmetic**ă **logic**ă **UAL**, ρUAL=16

Unitatea aritmetică logică (UAL) realizează operaţiile aritmetice şi logice ale calculatorului didactic şi este utilizată pentru prelucrarea datelor şi pentru calculul adresei efective. Unitatea aritmetică logică este de tip paralel, prelucrează operanzi pe 16 biți reprezentați în cod complementar. Unitatea aritmetică logică implementează direct toate operațiile elementare necesare execuției instrucțiunilor aritmetice si logice ale calculatorului didactic. Conditiile în care s-a efectuat o operatie în unitatea aritmetică logică şi caracteristicile rezultatului sunt păstrate într-un registru de indicatori IND.

## **Registrele T1,T2**, ρT1=ρT2=16

Registrele temporare T1 și T2 sunt utilizate pentru a păstra operanzii unei operații executate în unitatea aritmetică logică , rezultate intermediare la calcularea adresei efective şi nu sunt accesibile în mod explicit de programator.

## **Indicatorii de conditii IND,**  $\rho$ IND = 16

Registrul de indicatori constituie o grupare a unor bistabili cu funcții individuale, pozitionați la execuția instrucțiunilor în funcție de rezultatul din unitatea aritmetică logică. Registrul IND permite

alegerea unei secvente de executie următoare unei operații aritmetice/logice în funcție de rezultatul acestei operații. Lungimea registrului IND este de 16 deși numai o parte din aceștia sunt utilizați în mod efectiv. Funcţiile acestor bistabili indicator vor fi prezentate în paragraful 5.3.2.

## **Registrul RI,** ρRI = 16

Registrul de instrucțiuni RI păstrează codul instrucțiunii în curs de execuție. Conținutul său este decodificat şi transmis secţiunii de generare comenzi/verificare stări din unitatea de comandă. În RI se păstrează și informatiile necesare pentru selecția registrelor generale în funcție de instrucțiunea în curs de executie.

### **Magistrala MAG,** ρMAG = 16

Interconectarea resurselor prezentate mai sus se realizează prin intermediul unei magistrale multiplexate în timp, MAG, care constituie suportul fizic de comunicatie între aceste resurse. Dimensiunea magistralei este de 16 şi este formată din 16 linii de interconectare, fiind astfel în totalitate pasivă. Fiecare resursă conectată la magistrală va include și circuitele de interfață necesare cuplării la magistrală. Transmisia pe MAG se face astfel încât un singur cuvânt de informatie circulă pe magistrală la un moment dat.

### **Instruc**ţ**iunile calculatorului didactic**

Specificarea transferurilor de informații între resursele calculatorului didactic și transformările suferite în timpul transferului se face prin intermediul instructiunilor. Instructiunile calculatorului didactic sunt grupate în trei clase și anume: instructiuni de transfer date; instrucțiuni aritmetice/logice si instructiuni de transfer control.

 **Instruc**ţ**iunile de transfer date** vor fi utilizate atunci când este necesară o transformare spațială a datelor fără a modifica conținutul informațiilor transferate. Acest grup include instrucțiuni de transfer între resursele interne ale unității de execuție sau între unitatea de execuție și subsistemul de intrări/ ieşiri.

**Instrucțiunile aritmetice și logice** trebuie să permită efectuarea operațiilor aritmetice/logice uzuale.

**Grupul de instruc**ţ**iuni de transfer control** este necesar pentru implementarea structurilor de control care asigură înlănţuirea secvenţelor de execuţie a instrucţiunilor conform cu un algoritm dat, descris prin program.

## **5.2 Schema bloc** ş**i fluxul informa**ţ**iei**

Schema bloc a calculatorului didactic este prezentată în Fig. 5.1. În schemă se evidențiază principalele subansambluri ale calculatorului didactic:

- unitatea de execuţie (UE);
- unitatea de comandă (UCdă);
- subsistemul de intrări /ieşiri (I/E).

 Informaţiile care se transferă între resursele calculatorului didactic reprezintă date sau comenzi. Informatiile reprezentând datele pot fi interpretate ca instructiuni sau operanzi în functie de contextul în care acestea sunt transferate şi prelucrate. Datele circulă în principal pe magistrala comună MAG iar comenzile circulă prin conexiuni dedicate între unitatea centrală şi resursele UE şi subsistemului de intrare/ieşire.

 Fluxul datelor trebuie astfel organizat încît să permită preluarea datelor primare din mediul extern prin intermediul subsistemului de intrări/ieșiri, prelucrarea acestora în unitatea de executie UE şi transmiterea rezultatelor spre mediul extern.

 Datele preluate din exterior prin subsistemul de intrări/ieşiri sunt transferate prin magistrala MAG în registrele generale sau în memorie. Având în vedere viteza de lucru ridicată a registrelor

generale RG în raport cu memoria M este de dorit ca prelucrările să se efectueze, pe cât posibil, între operanzi memoraţi în RG. În procesul de prelucrare operanzii sunt preluaţi din RG şi transferaţi în registrele de lucru T1, T2 ca intrări pentru unitatea aritmetică logică UAL, iar rezultatul se depune în unul din registrele sursă din RG. Datorită numărului redus de registre generale RG, apare necesitatea transferului de operanzi între memorie şi acestea. Există şi posibilitatea preluării ambilor operanzi din memorie sau a unui operand din memorie şi a celuilalt din RG. Rezultatul este memorat în locul unuia din cei doi operanzi.

Registrul de indicatori este poziționat direct de către unitatea aritmetică logică. Există posibilitatea transferului direct, prin MAG, între IND şi memorie pentru salvarea/restaurarea indicatorilor de condiții. Registrul contor program CP poate fi încărcat cu o valoare din RG sau memorie, iar continutul său poate fi transferat în registrul AM sau în memorie.

Posibilitățile de transfer a datelor între resursele calculatorului didactic sunt prezentate în tabelul 5.1.

Registrul de instructiuni RI este încărcat din memorie cu codul instructiunii curente iar continutul său este accesibil unității de comandă pentru interpretare.

Fluxul informatiilor în calculatorul didactic, pentru execuția unui program, poate fi rezumat în felul următor.

Se citește din memorie instrucțiunea a cărei adresă se găsește în registrul CP. Primul cuvânt al instrucțiunii se citește în RI și este utilizat de unitatea centrală pentru a controla mai departe operațiile ce urmează să se execute. Se citesc, dacă este cazul, următoarele cuvinte ale instrucțiunii (instructiunile pot fi formate din 1,2 sau 3 cuvinte de 16) si se citesc operanzii. Aceste operatii formează faza de citire - interpretare a instrucțiunii. Urmează apoi faza de executie care execută prelucrarea efectivă a operanzilor conform cu codul operaţiei specificat în RI. Rezultatul este depus în memorie sau în RG după cum este specificat în RI. Pentru executia operațiilor de I/E datele sunt transferate între registrul RA şi subsistemul de I/E.

|                        | racent et i residuale transfer aate in care<br>Destinație |   |    |                |           |              |              |     |            |    |             |
|------------------------|-----------------------------------------------------------|---|----|----------------|-----------|--------------|--------------|-----|------------|----|-------------|
|                        |                                                           |   |    | T <sub>2</sub> |           |              | E            |     |            |    |             |
| Sursă                  | RG                                                        | M | T1 |                | <b>RI</b> | CP           |              | AIE | <b>UAL</b> | AM | <b>IND</b>  |
| RG                     | X                                                         | X | X  | X              |           | X            | $\mathbf{X}$ |     |            | X  |             |
| $\mathbf M$            | X                                                         | X | X  | X              | X         | X            | X            |     |            | X  | $\mathbf X$ |
| T <sub>1</sub>         |                                                           |   |    |                |           |              |              |     | X          |    |             |
| T2                     |                                                           |   |    |                |           |              |              |     | X          |    |             |
| $\overline{RI}$        |                                                           |   |    |                |           |              |              | X   |            |    |             |
| <b>CP</b>              | X                                                         | X |    |                |           | X            |              |     |            | X  |             |
| $\it I\!/\rm E$        | X                                                         | X |    |                |           |              |              |     |            |    |             |
| <b>AIE</b>             |                                                           |   |    |                |           |              | X            |     |            |    |             |
| <b>UAL</b>             | X                                                         | X | X  | X              |           | $\mathbf{x}$ |              |     |            | X  | X           |
| $\mathbf{A}\mathbf{M}$ |                                                           |   |    |                |           |              |              |     |            |    |             |
| <b>IND</b>             |                                                           | X |    |                |           |              |              |     |            |    |             |

Tabelul 5.1 Posibilități transfer date în calculatorul didactic

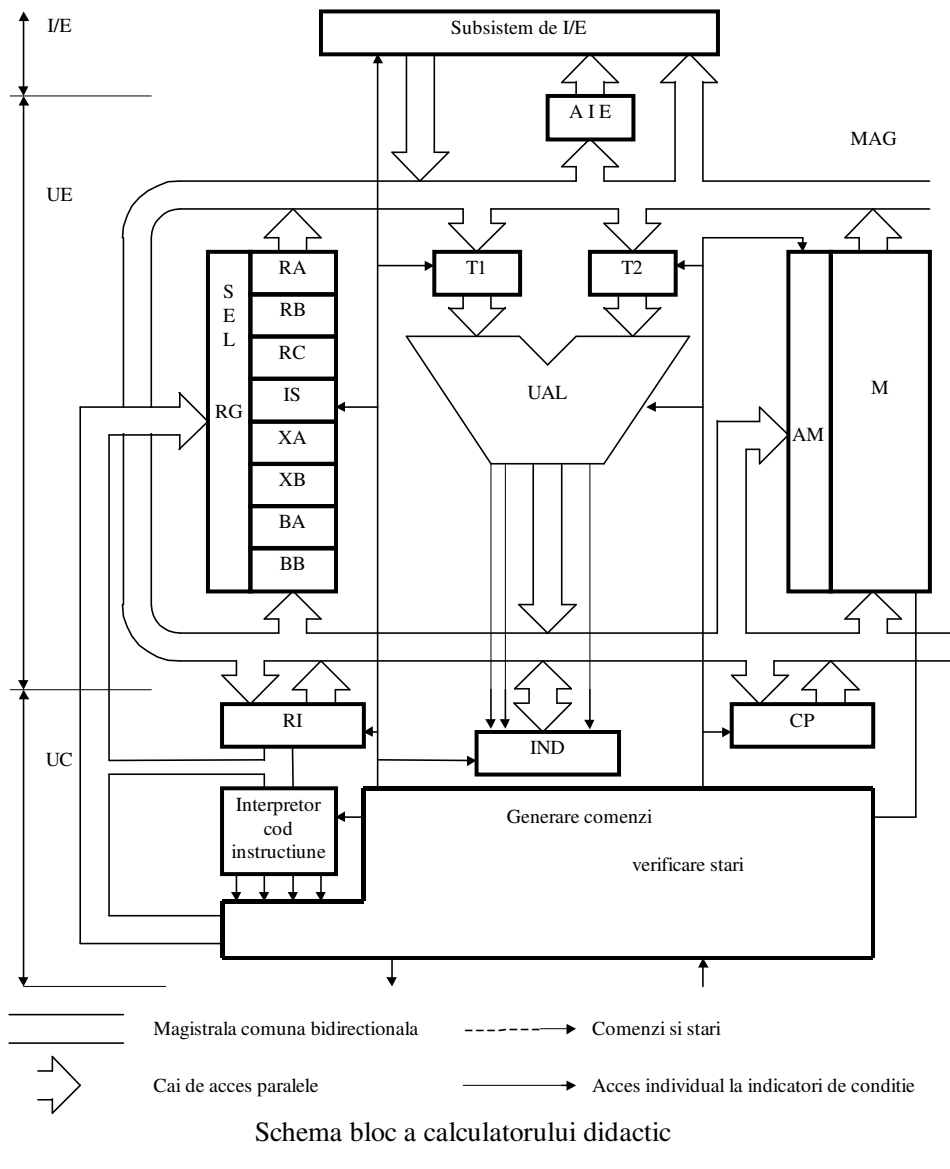

Figura 5.1

#### **5.3 Setul de instruc**ţ**iuni**

Pentru rezolvarea pe calculator a unei probleme date, programatorul specifică prin instrucțiuni operaţiile ce trebuiesc efectuate asupra datelor şi ordinea în care acestea trebuie executate de către calculator.

Stabilirea setului de instrucțiuni al unui calculator este o operație dificilă și trebuie corelată cu o serie de aspecte ca: aplicaţiile pentru care este destinat calculatorul, resursele calculatorului şi structura acestora (registre generale, memorie), modul de acces la operanzii din registre sau memorie etc.

Pentru specificarea operațiilor logice și de calcul sunt necesare instrucțiuni aritmetice și logice care să permită realizarea unui set minim de operaţii cum ar fi: *adunarea* ş*i sc*ă*derea* (sau adunarea şi schimbarea semnului); *conjuncția, disjuncția și negația* (sistem complet de funcții); *deplasarea arimetic*ă ş*i logic*ă .

Pentru implementarea structurilor de control ale unui algoritm sunt necesare instrucțiuni de transfer control cum ar fi: *salt neconditionat* la o anumită secventă de instructiune; *testarea conditiilor* 

*de terminare* a operațiilor aritmetice/ logice și ramificarea execuției programului în funcție de aceste conditii.

 Pentru transferul datelor primare şi a rezultatelor între calculator şi mediul extern sunt necesare instructiuni de intrare/iesire.

Pentru structurarea datelor în memorie sau registrele generale sunt necesare instrucțiuni de transfer a datelor între aceste resurse.

Setul de instructiuni pentru calculatorul didactic poate fi format din următoarele tipuri de instrucțiuni: transfer date; aritmetice; logice; transfer control.

## **5.3.1 Instruc**ţ**iuni de transfer date**

Cu instructiunile de transfer date se poate specifica transferul datelor între memorie și registrele generale sau între registrul RA și porturi de I/E. Instrucțiunile de manipulare a stivei sunt incluse tot în acest grup. În tabelul 5.2 se prezintă instructiunile de transfer date:

Tabelul 5.2 Instructiuni de transfer date

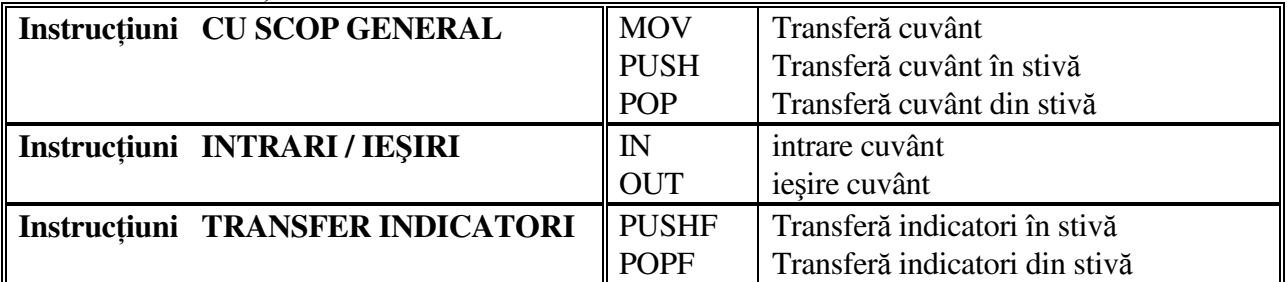

 În continuare, se prezintă funcţiile efectuate la execuţia acestora(Tabelul 5.3). Tabelul 5.3 Instrucţiuni cu scop general

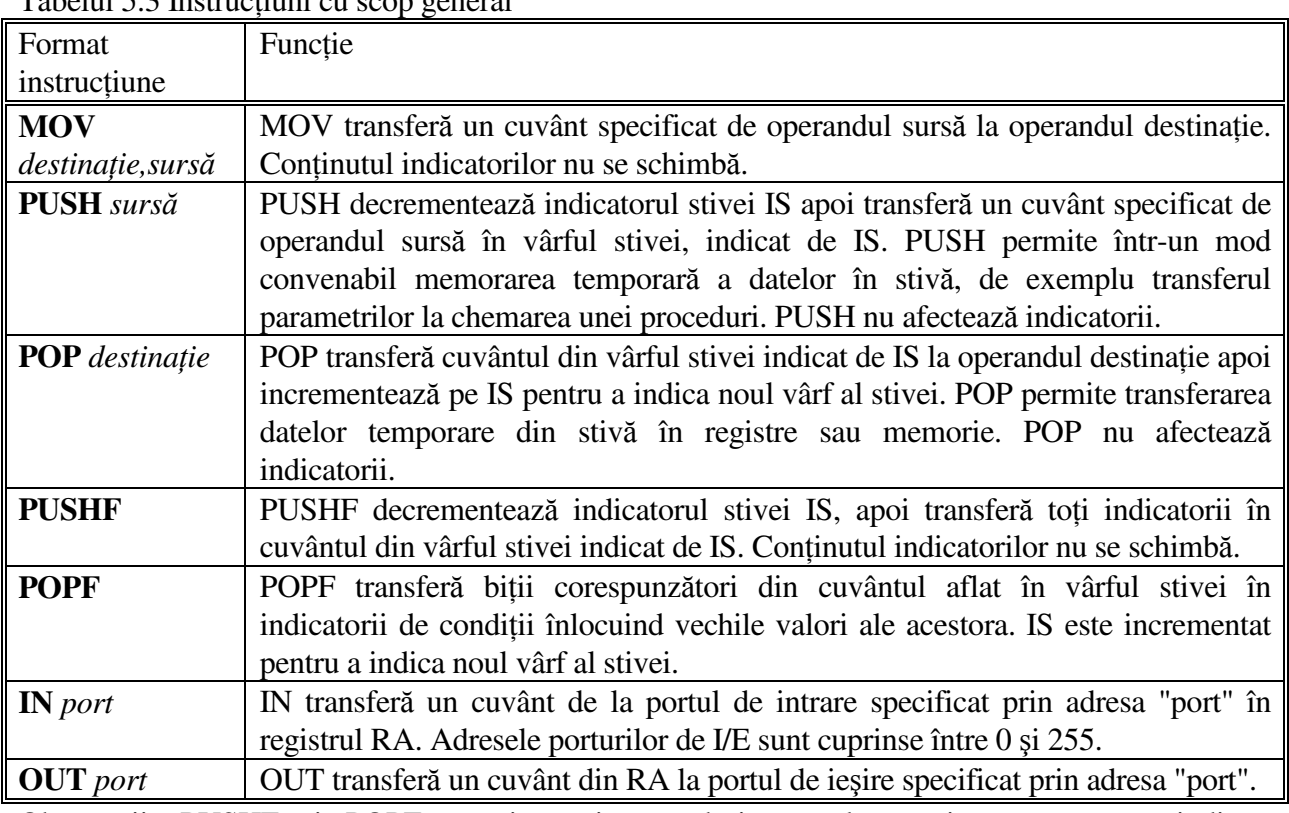

Observaţii: PUSHF şi POPF permit unei proceduri să salveze şi să restaureze indicatorii corespunzători programului chemător și de asemenea permit modificarea prin program a continutului indicatorilor. IN şi OUT nu modifică indicatorii.

## **5.3.2 Instruc**ţ**iuni aritmetice**

Instrucțiunile aritmetice ale calculatorului didactic operează asupra unor numere reprezentate pe 16 biti sub forma de numere binare fără semn sau numere binare cu semn, numerele negative fiind reprezentate în cod complementar. Numerele sunt considerate întregi, poziţia virgulei fiind implicit după cea mai puțin semnificativă cifră a numărului. Astfel domeniul de valori pentru numerele fără semn este între 0 şi 65535, iar pentru numerele cu semn între -32768 şi +32767.

 În tabelul 5.4 se specifică instrucţiunile aritmetice care intră în setul de instrucţiuni al calculatorului didactic.

Tabelul 5.4 Instrucţiuni aritmetice

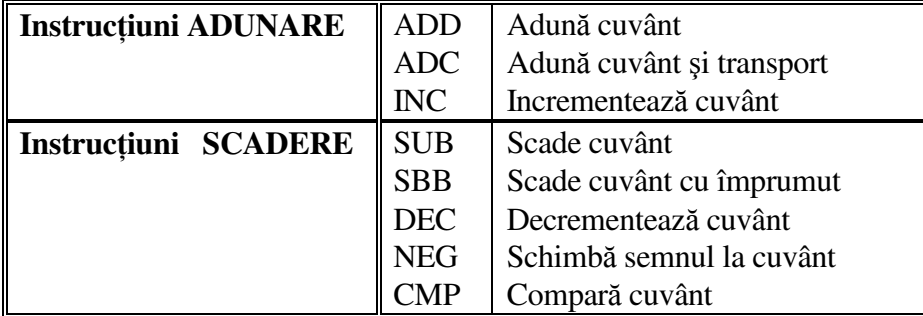

Pentru a analiza rezultatul operațiilor aritmetice se utilizează indicatori de condiții prezentați în tabelul 5.5.

Tabelul 5.5 Indicatorii de conditii

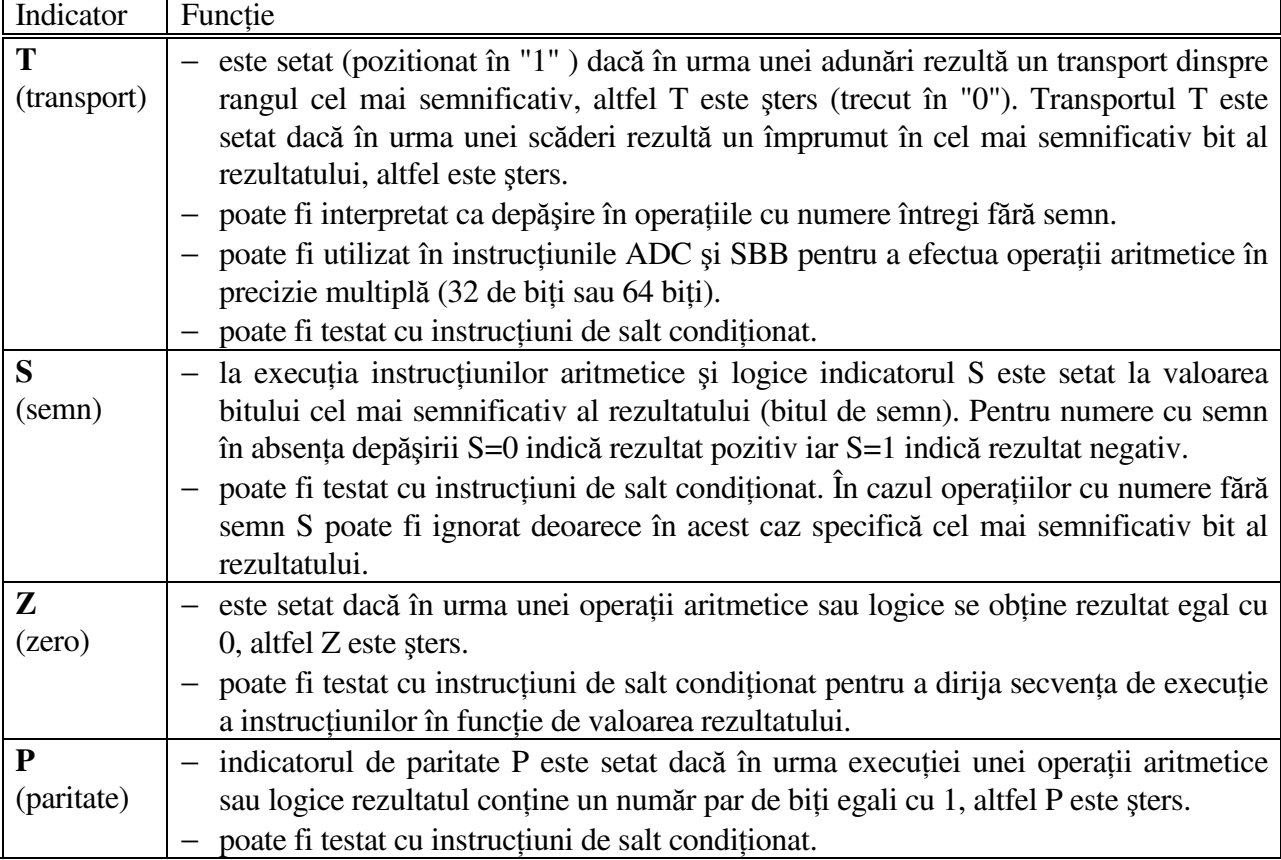

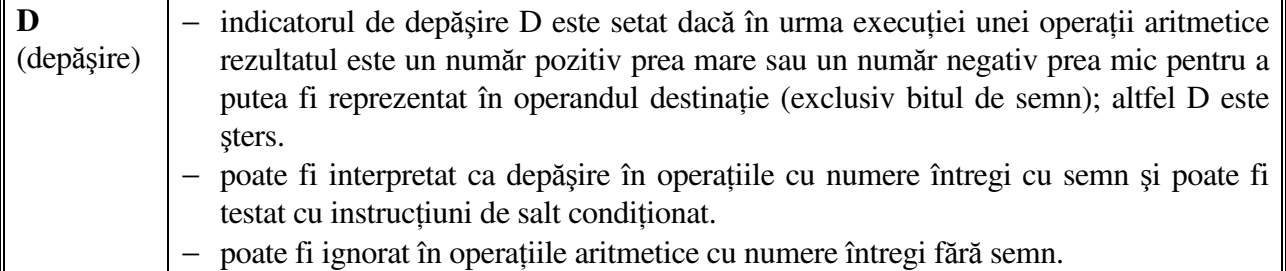

În continuare se prezintă formatul instrucțiunilor aritmetice și funcțiile efectuate la execuția acestora (tabelul 5.6).

Tabelul 5.6 Formatul instrucţiunilor aritmetice

| Format instrucțiune   | Descriere                                                                        |  |  |  |  |  |
|-----------------------|----------------------------------------------------------------------------------|--|--|--|--|--|
| ADD destinație, sursă | Suma celor doi operanzi trece în locul operandului destinație. Operanzii         |  |  |  |  |  |
|                       | pot fi numere binare cu semn sau fără semn. ADD pozitionează indicatorii         |  |  |  |  |  |
|                       | T, S, Z, P, D.                                                                   |  |  |  |  |  |
| ADC destinație, sursă | ADC adună cei doi operanzi și mai adună 1 dacă T=1 iar rezultatul îl trece       |  |  |  |  |  |
|                       | în locul operandului destinație. Operanzii pot fi numere binare cu sau fără      |  |  |  |  |  |
|                       | semn. ADC se utilizează pentru operații în precizie multiplă. ADC                |  |  |  |  |  |
|                       | poziționează toți indicatorii de condiții.                                       |  |  |  |  |  |
| <b>INC</b> destinatie | INC adună 1 la operandul destinație considerat ca un număr pe 16 biți fără       |  |  |  |  |  |
|                       | semn. INC poziționează bistabilii de condiții cu excepția lui T.                 |  |  |  |  |  |
| SUB destinație, sursă | Operandul sursă este scăzut din operandul destinație și rezultatul este          |  |  |  |  |  |
|                       | trecut în locul operandului destinație. Operanzii pot fi numere binare cu        |  |  |  |  |  |
|                       | sau fără semn. SUB pozitionează toți indicatorii de condiții.                    |  |  |  |  |  |
| SBB destinație, sursă | SBB scade operandul sursă din operandul destinație și mai scade 1 dacă           |  |  |  |  |  |
|                       | T=1. Rezultatul trece în locul operandului destinație. Operanzii pot fi          |  |  |  |  |  |
|                       | numere binare cu sau fără semn. SBB se utilizează pentru operații în             |  |  |  |  |  |
|                       | precizie multiplă. SBB pozitionează toți indicatorii de condiții.                |  |  |  |  |  |
| <b>DEC</b> destinație | DEC scade 1 din operandul destinație considerat ca un număr pe 16 biți           |  |  |  |  |  |
|                       | fără semn. DEC poziționează indicatorii cu excepția lui T.                       |  |  |  |  |  |
| <b>NEG</b> destinatie | Operandul destinație se scade din 0 și rezultatul trece în locul operandului     |  |  |  |  |  |
|                       | destinație. Aceasta operație inversează semnul unui întreg, trecându-l sub       |  |  |  |  |  |
|                       | formă de complement față de doi. Dacă se încearcă negarea lui -32768,            |  |  |  |  |  |
|                       | operandul rămâne neschimbat și se setează indicatorul de depășire, D=1.          |  |  |  |  |  |
|                       | NEG poziționează toți indicatorii de condiții. T este întotdeauna setat          |  |  |  |  |  |
|                       | exceptând situația în care operandul este zero.                                  |  |  |  |  |  |
| CMP destinație, sursă | CMP scade operandul sursă din operandul destinație dar rezultatul nu se          |  |  |  |  |  |
|                       | reține. Operanzii rămân neschimbați iar indicatorii de condiții sunt             |  |  |  |  |  |
|                       | poziționați corespunzător și pot fi testati cu instrucțiuni de salt condiționat. |  |  |  |  |  |

## **5.3.3 Instruc**ţ**iuni logice** ş**i de deplasare**

În acest grup au fost incluse instrucţiunile care operează asupra biţilor unui cuvânt prin funcţii logice şi de deplasare şi sunt prezentate în Tabelul 5.7. Instrucţiunile logice afectează indicatorii astfel: T şi D sunt întotdeauna zero în urma unei operații logice iar Z, S și P sunt poziționați în funcție de rezultatul operaţiei şi pot fi testaţi cu instrucţiunile de salt condiţionat, ca şi în cazul instrucţiunilor aritmetice.

Tabelul 5.7 Instrucţiuni logice şi de deplasare

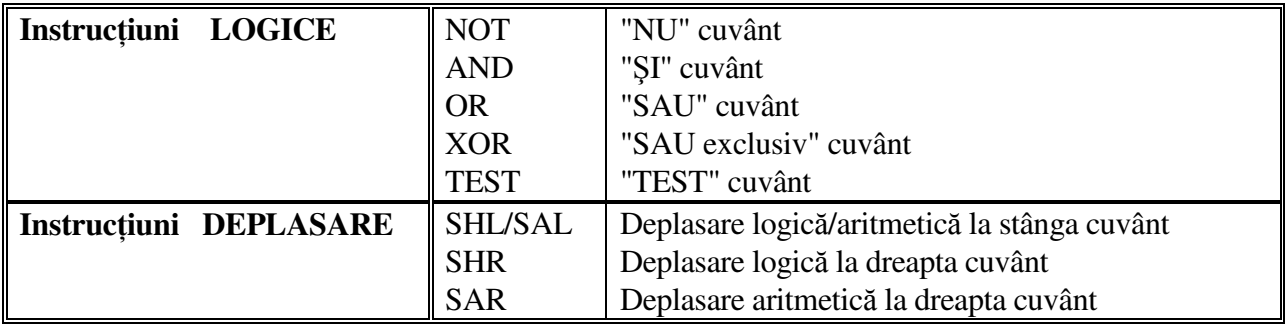

 În continuare se prezintă formatul instrucţiunilor logice şi de deplasare şi funcţiile efectuate la executia acestora (tabelul 5.8 si 5.9).

Tabelul 5.8 Formatul instrucţiunilor logice

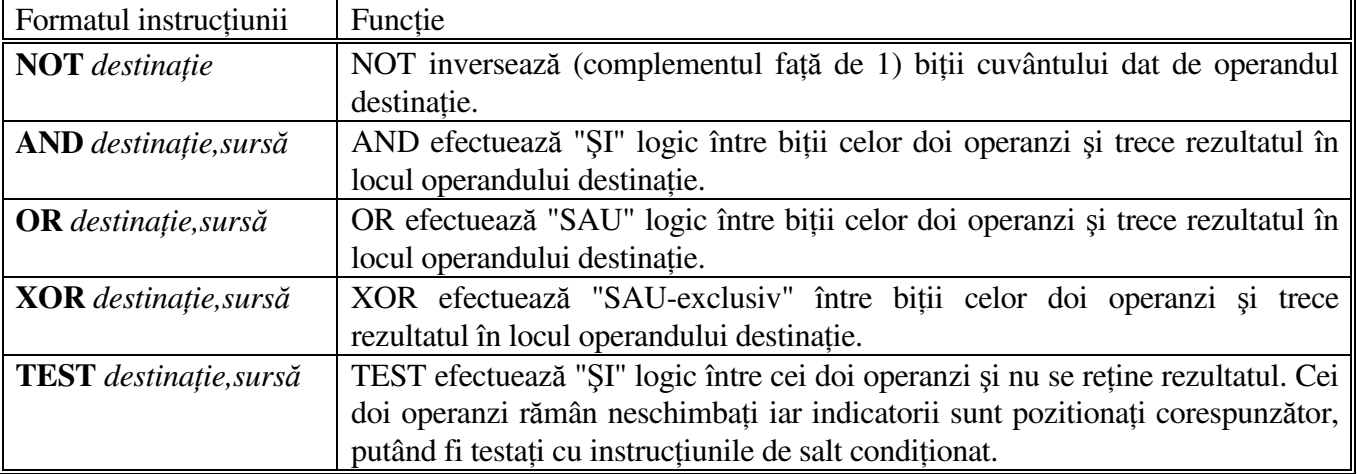

 Instrucţiunile de deplasare se utilizează pentru a deplasa aritmetic sau logic biţii unui cuvânt. Deplasarea aritmetică se utilizează pentru înmulţirea/împărţirea numerelor cu puteri ale lui 2 iar deplasarea logică se utilizează pentru izolarea unor biți dintr-un cuvânt. Bistabilii de condiții sunt afectaţi de instrucţiunile de deplasare în felul următor: S, Z, P sunt poziţionaţi în mod obişnuit, ca şi în cazul instrucțiunilor logice. T conține întotdeauna bitul deplasat în afara operandului destinație iar D este setat dacă în urma operației de deplasare bitul cel mai semnificativ (semn) și-a schimbat valoarea, altfel D este şters.

Tabelul 5.9. Formatul instrucțiunilor de deplasare

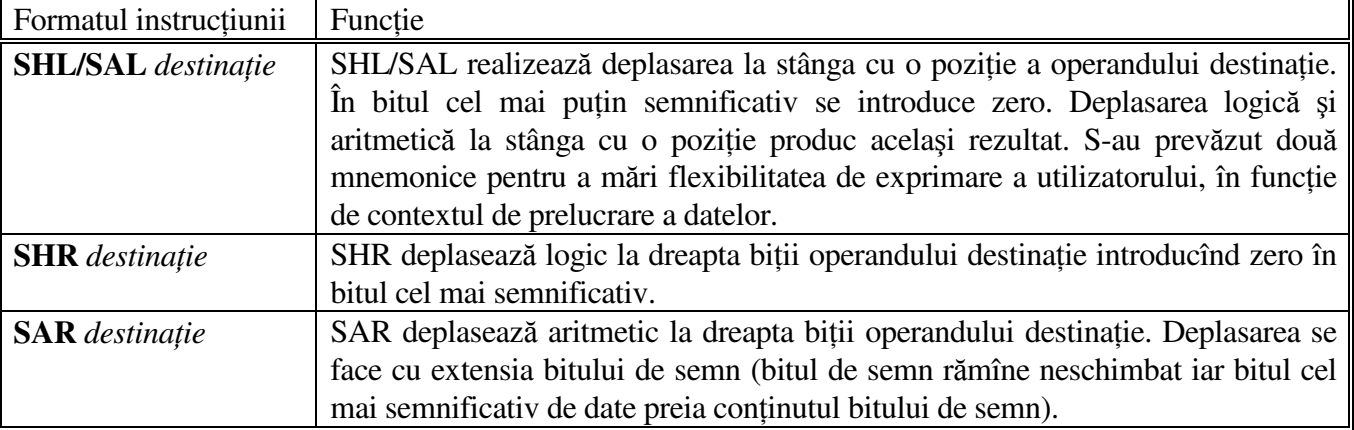

## **5.3.3 Instruc**ţ**iuni de transfer control**

 Ordinea în care se execută instrucţiunile unui program pentru calculatorul didactic este determinată de secvența de valori reprezentând conținutul registrului CP.

Secvența normală de execuție a unui program se obține prin incrementarea contorului program CP, la fiecare instrucţiune pentru a obţine instrucţiunea următoare.

 Instrucţiunile de transfer control operează asupra contorului program. Incărcarea registrului CP cu o valoare oarecare determină alterarea secvenței normale de execuție a programului. Transferul controlului la o altă secvenţă se poate face necondiţionat sau condiţionat de valorile indicatorilor de condiţii. Instrucţiunile de transfer control sunt prezentate în Tabelul 5.10.

Instrucțiunea HLT a fost inclusă în acest grup deși efectul execuției acestei instrucțiuni este suspendarea execuției programului și trecerea unitatății centrale a calculatorului didactic într-o stare de aşteptare (se aşteaptă un reset sau o întrerupere ).

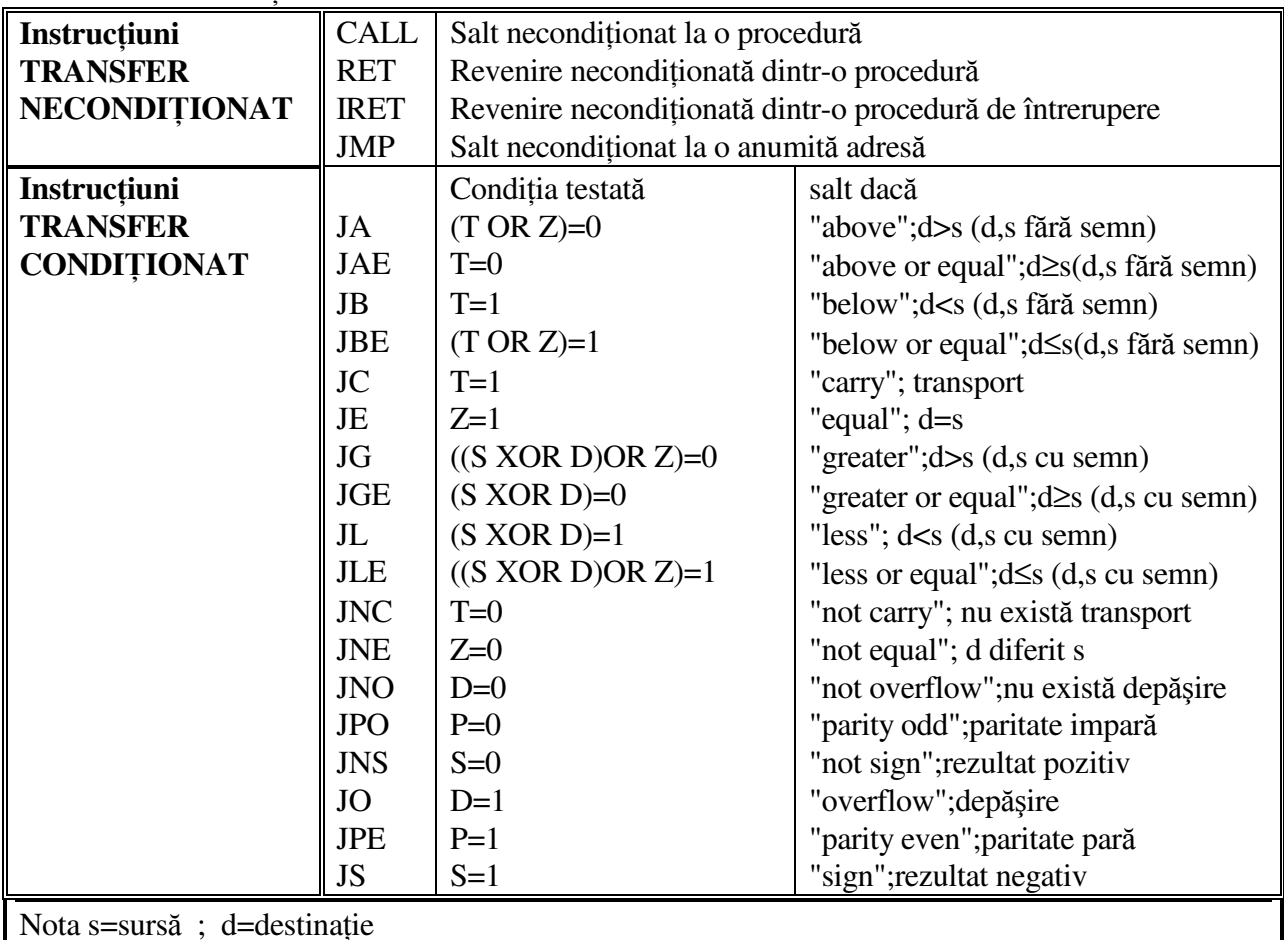

Tabelul 5.10 Instructiuni de transfer control

Tabelul 5.11 Formatul instrucţiunilor de transfer control

| Formatul instrucțiunii     | <b>Functie</b>                                                                                                    |  |  |  |  |
|----------------------------|----------------------------------------------------------------------------------------------------|--|--|--|--|
| <b>CALL</b> nume-procedura | CALL transferă controlul la procedura definită în cadrul programului și                                                                           |  |  |  |  |
|                            | salvează în stivă informatiile necesare revenirii în programul principal                                                                          |  |  |  |  |
|                            | (chemător). Revenirea se face la instrucțiunea imediat următoare                                                                                  |  |  |  |  |
|                            | instrucțiunii CALL, prin executarea, în procedura chemată, a unei                                                                                 |  |  |  |  |
|                            | instrucțiuni RET. Indiferent de modul în care se calculează adresa                                                                                |  |  |  |  |
|                            | procedurii, unitatea centrală decrementează registrul IS și salvează apoi în                                                                      |  |  |  |  |
|                            | stivă adresa instrucțiunii următoare lui CALL. Valoarea calculată,                                                                                |  |  |  |  |
|                            | reprezentând adresa procedurii înlocuiește apoi conținutul registrului CP și                                                                      |  |  |  |  |
|                            | secvența continuă cu execuția procedurii                                                                                                    |  |  |  |  |
| <b>RET</b>                 | RET transferă controlul dintr-o procedură înapoi în programul chemător,                                                                           |  |  |  |  |
|                            | la instrucțiunea imediat următoare instrucțiunii care a activat, prin CALL,                                                                       |  |  |  |  |
|                            | procedura. RET extrage conținutul celulei indicată de IS (vârful stivei) și-l                                                                     |  |  |  |  |
|                            | introduce în registrul CP apoi incrementează pe IS.                                                                                               |  |  |  |  |
| <b>IRET</b>                | IRET transferă controlul dintr-o procedură de tratare a unei întreruperi                                                                          |  |  |  |  |
|                            | înapoi în programul întrerupt prin următoarea secvență de operații,                                                                               |  |  |  |  |
|                            | continutul celulei din vârful stivei, indicată de IS, este transferat în                                                                          |  |  |  |  |
|                            | registrul CP, se incrementează IS și conținutul celulei indicată de IS<br>(actualizat) este transferat în registrul de indicatori după care IS se |  |  |  |  |
|                            | incrementează din nou și programul continuă cu instrucțiunea de la adresa                                                                         |  |  |  |  |
|                            | aflată în registrul CP. IRET poziționează indicatorii de condiții conform                                                                         |  |  |  |  |
|                            | conținutului din stivă.                                                                                                    |  |  |  |  |
| <b>JMP</b> destinatie      | JMP transferă controlul la locația indicată de destinație. JMP nu salvează                                                                        |  |  |  |  |
|                            | nimic în stivă, execuția programului continuă cu instrucțiunea indicată de                                                                        |  |  |  |  |
|                            | adresa calculată (adresa destinație).                                                                                                    |  |  |  |  |
| Jcond destinație           | Instrucțiunile de salt condiționat transferă controlul la altă secvență numai                                                                     |  |  |  |  |
|                            | dacă se îndeplinește condiția de test specificată în instrucțiune. Dacă nu                                                                        |  |  |  |  |
|                            | este îndeplinită condiția de salt se continuă execuția programului cu                                                                             |  |  |  |  |
|                            | instrucțiunea următoare. Adresa "destinație" trebuie să fie cuprinsă în                                                                           |  |  |  |  |
|                            | limitele - 128 și +127. Saltul se face relativ la contorul program : $CP +$ "                                                                     |  |  |  |  |
|                            | destinație ".                                                                                                    |  |  |  |  |
| <b>HLT</b>                 | HLT trece unitatea centrală de prelucrare într-o stare de așteptare a unei                                                                        |  |  |  |  |
|                            | întreruperi sau reinițializare a secvenței de comandă. Altfel spus din starea                                                                     |  |  |  |  |
|                            | de HALT se poate ieși numai în urma unei întreruperi (continuându-se cu                                                                           |  |  |  |  |
|                            | instrucțiunea următoare lui HLT) sau cu un reset (care introduce 0 în CP).                                                                        |  |  |  |  |

# **5.4 Formatul instruc**ţ**iunilor calculatorului didactic**

 Repertoriul de instrucţiuni al calculatorului didactic a fost alcătuit în vederea ilustrării principalelor categorii de instrucțiuni întâlnite în calculatoarele moderne și pentru a satisface cerințele privind transferul informației, operațiile aritmetice și logice, transferul comenzii în cadrul programului, comanda procesorului, etc. Aceste instrucțiuni, prin formatul pe care îl au, prin modalitățile extrem de variate pentru calculul adreselor efective ale operanzilor asigură facilități pentru manipularea unor structuri complexe de date, cum sunt tablourile unidimensionale şi bidimensionale de date, diverse tipuri de înregistrări, fişiere, etc.

Instructiunile calculatorului didactic pot manipula operanzi aflati în registrele unității centrale, operanzi continuţi în instrucţiuni sau operanzi aflaţi în memorie, adresele efective ale acestor operanzi fiind calculate în diferite moduri, asigurând o mare supleţe în adresare.

Instrucțiunile au lungimi variabile de 1, 2 sau 3 cuvinte de câte 16 biți, lungimea fiind dictată de tipul operației codificate, de numărul de operanzi, de modul de adresare, etc.

În Fig. 5.2 este prezentată structura instrucţiunii calculatorului didactic.

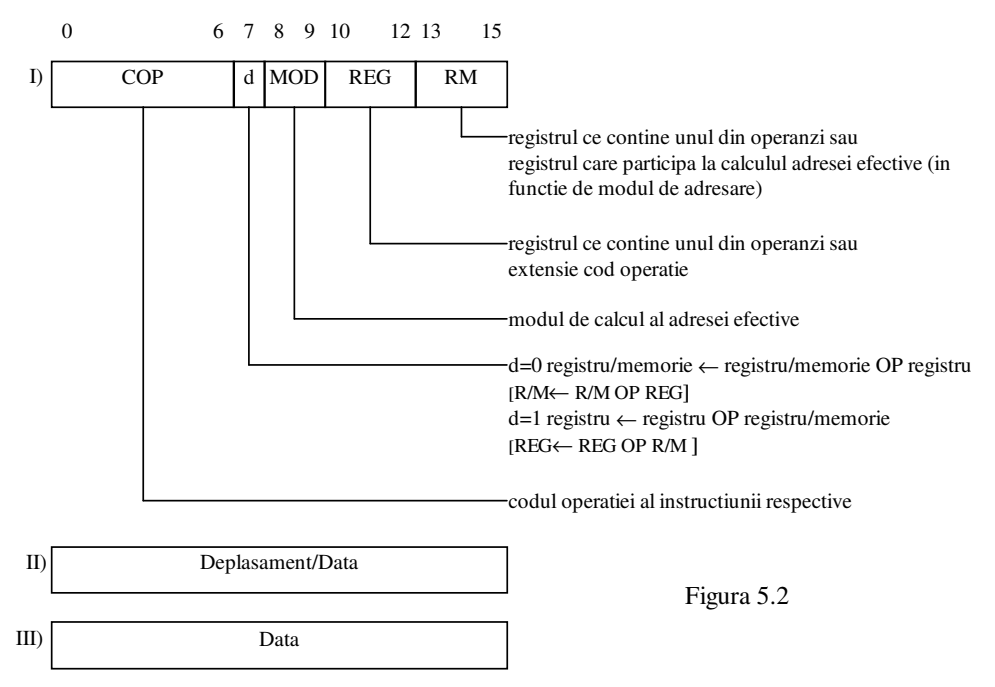

Primul cuvânt din instrucțiune (I) conține 5 câmpuri distincte : COP, d, MOD, REG, RM (descrise in tabelul 5.12)

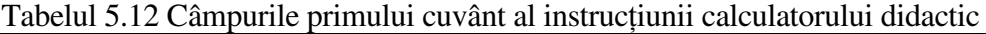

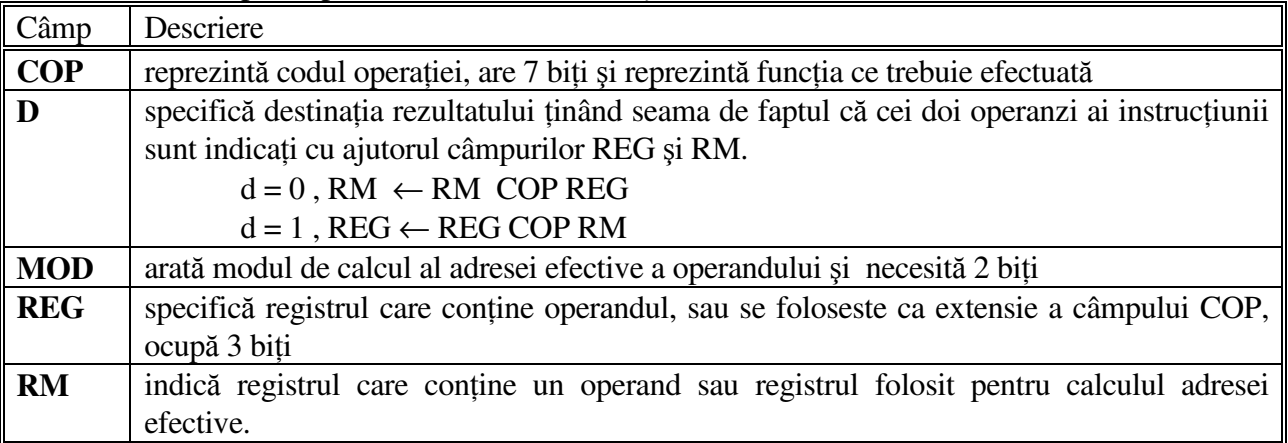

Al doilea cuvânt al instructiunii (II) contine deplasamentul (depls) folosit în calculul adresei efective sau data ca operand imediat, în cazul instrucțiunilor fără deplasament sau fără adresare la memorie.

Al treilea cuvânt al instrucțiunii (III), în cazul în care există, specifică data ca operand imediat.

## **5.5 Moduri de adresare**

 Modul de adresare reprezintă modalitatea în care se calculează adresa efectivă (AE) a operanzilor implicati în instructiunea curentă. Instructiunile calculatorului didactic pot prelucra maxim doi operanzi. Aceştia se pot găsi :

-ambii în registrele generale RG ;

-unul în registrele generale RG şi altul în memorie ;

 -unul în registrele generale RG şi altul în cadrul instrucţiunii respective (operand imediat) ; -unul în memorie şi altul imediat.

În funcție de codificarea câmpurilor MOD și RM se precizează modul în care se calculează adresa efectivă (AE) a operandului. Tabelul 5.6 specifică modul în care se calculează adresa efectivă şi codurile din câmpurile MOD, RM. Se observă că pentru MOD = 11, operanzii se găsesc în registrele generale.

 Pentru a asigura o mare flexibilitate în prelucrarea datelor alegem, pentru calculatorul didactic, următoarele moduri de adresare:

## 1. **Adresare direct**ă

Adresa efectivă este prevăzută în instrucțiune, în cuvîntul al doilea, Fig. 5.3.

 $AE = Depls$ 

Exemplu: mov RA,adresă

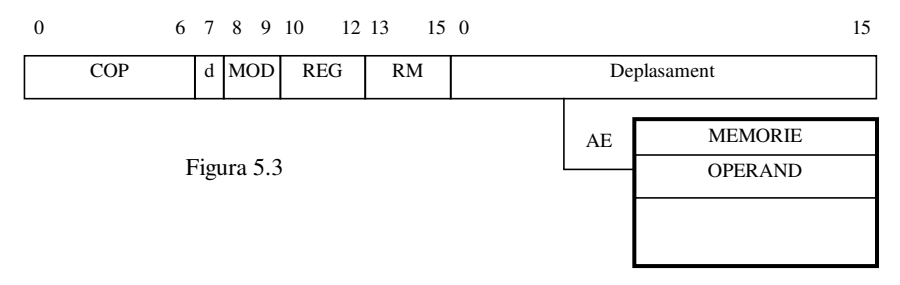

## 2. **Adresare indirect**ă

 Adresa efectivă se citeşte din memorie, din locaţia a cărei adresă este conţinută în al doilea cuvânt al instrucţiunii, Fig.5.4.

 $AE = [Depls]$ 

Exemplu: mov RA, [adresa]

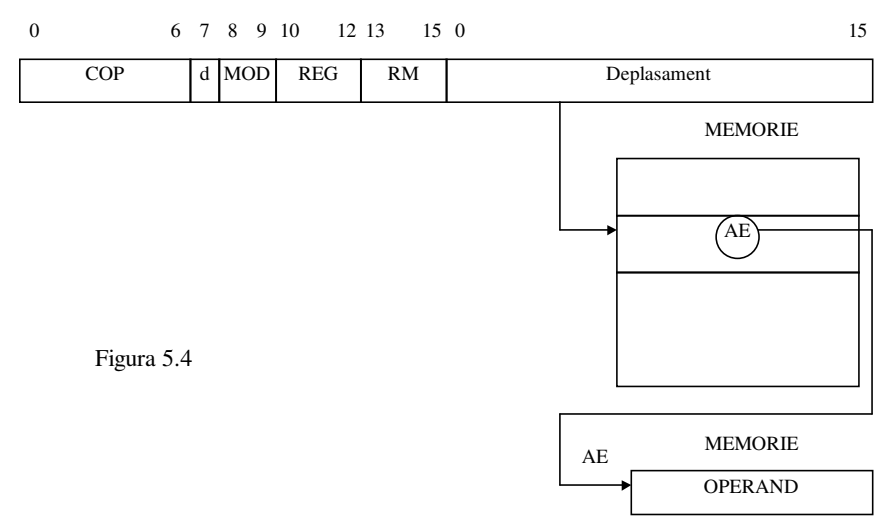

### 3. **Adresare indirect**ă **prin registru**

Adresa efectivă se găseşte în unul din registrele XA, XB,BA, BB, Fig. 5.5.

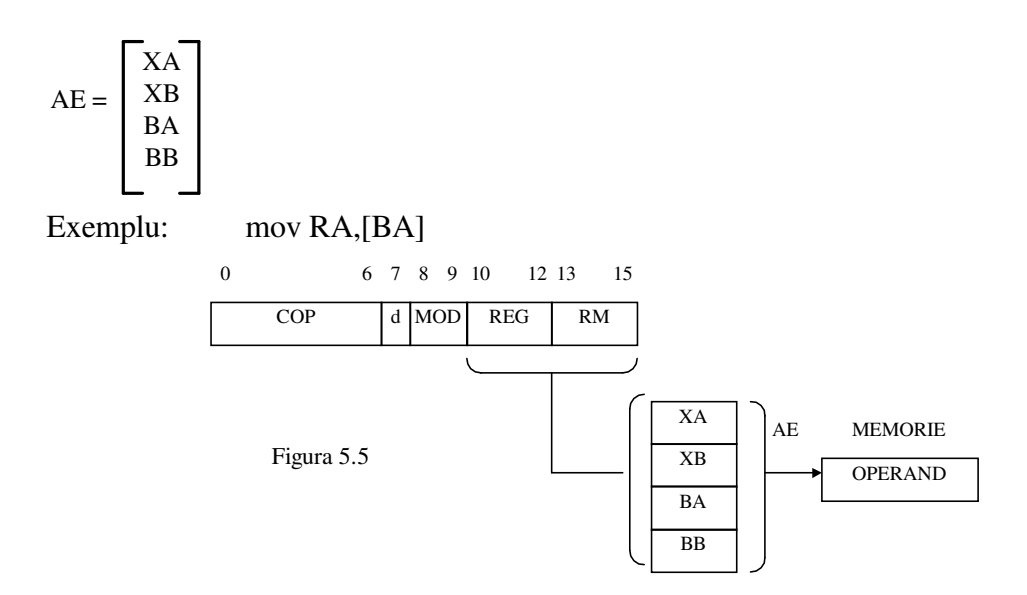

### 4. **Adresare indirect**ă **prin sum**ă **de registre**

 Adresa efectivă se obţine ca sumă a conţinutului unui registru de bază cu conţinutul unui registru index, Fig. 5.6.

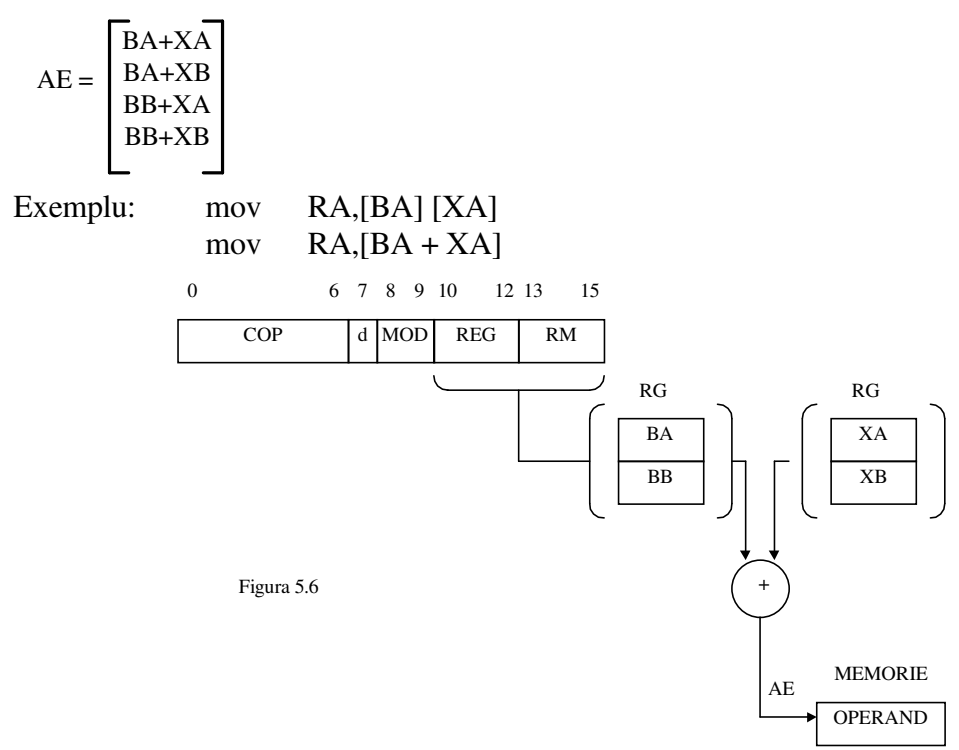

# 5. **Adresare indirect**ă **prin sum**ă **de registre cu autoincrementare a registrelor index dup**ă **calculul adresei efective.**

Fată de modul precedent de adresare apare deosebirea că registrele index se incrementează după generarea adresei efective, Fig. 5.7.

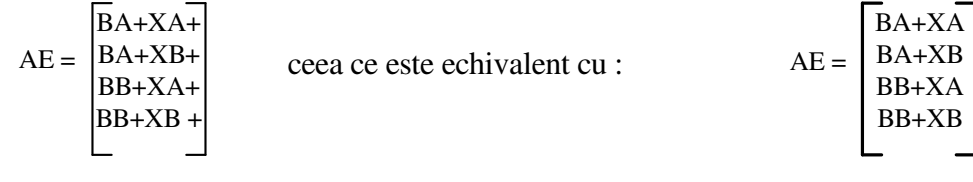

 $:XA \leftarrow XA + 1$ 

$$
;XB \leftarrow XB + 1
$$

 Incrementarea registrului index XA sau XB are loc după participarea la calculul adresei efective.

Exemplu: mov RA, [BA][XA+]

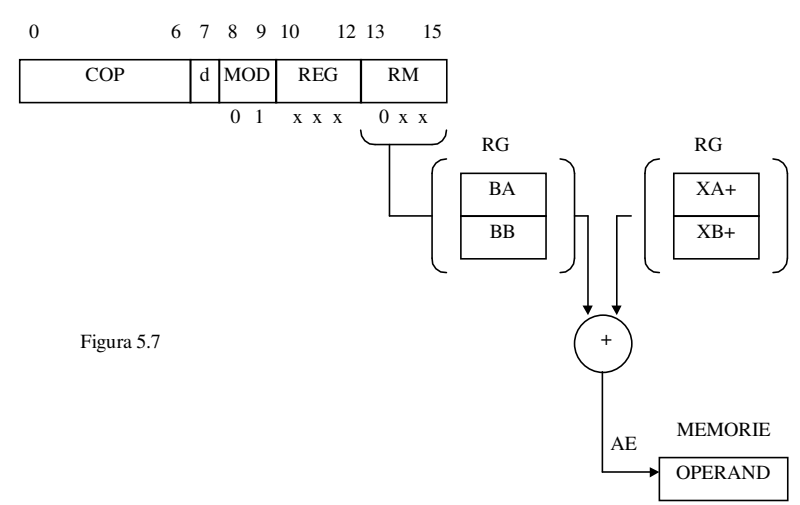

# 6. **Adresare indirect**ă **prin sum**ă **de registre cu autodecrementare a registrului index înainte de calculul adresei efective.**

În acest caz se foloseşte doar un singur registru index şi anume registrul XA, Fig. 5.8.

 $AE = \vert BA+XA$ BB+XA

 ceea ce este echivalent cu: XA ← XA -1 şi BA+XA-BB+XA- $AE =$ 

Decrementarea registrului index XA are loc înainte de a participa la calculul adresei efective. Exemplu: mov RA, [BA][XA-]

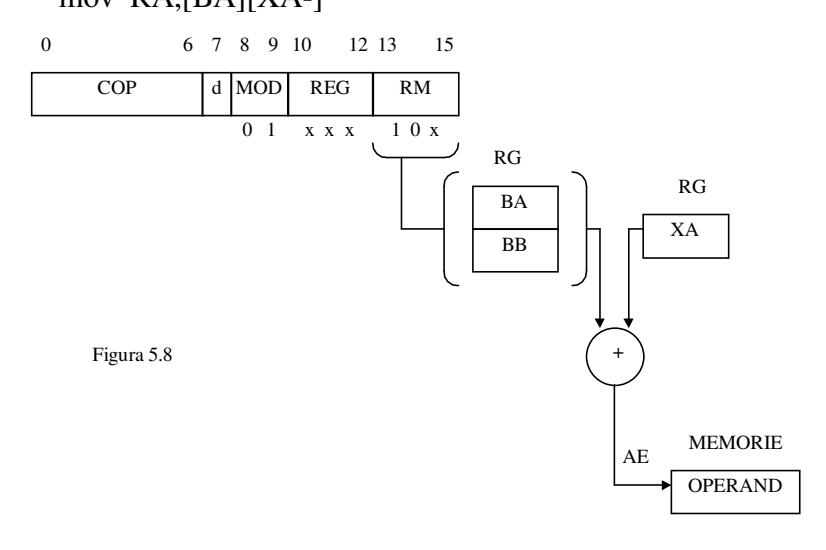

#### 7. **Adresare bazat**ă

 Adresa efectivă se obţine prin adunarea conţinutului celui de-al doilea cuvânt al instrucţiunii cu unul din registrele bază, Fig. 5.9.

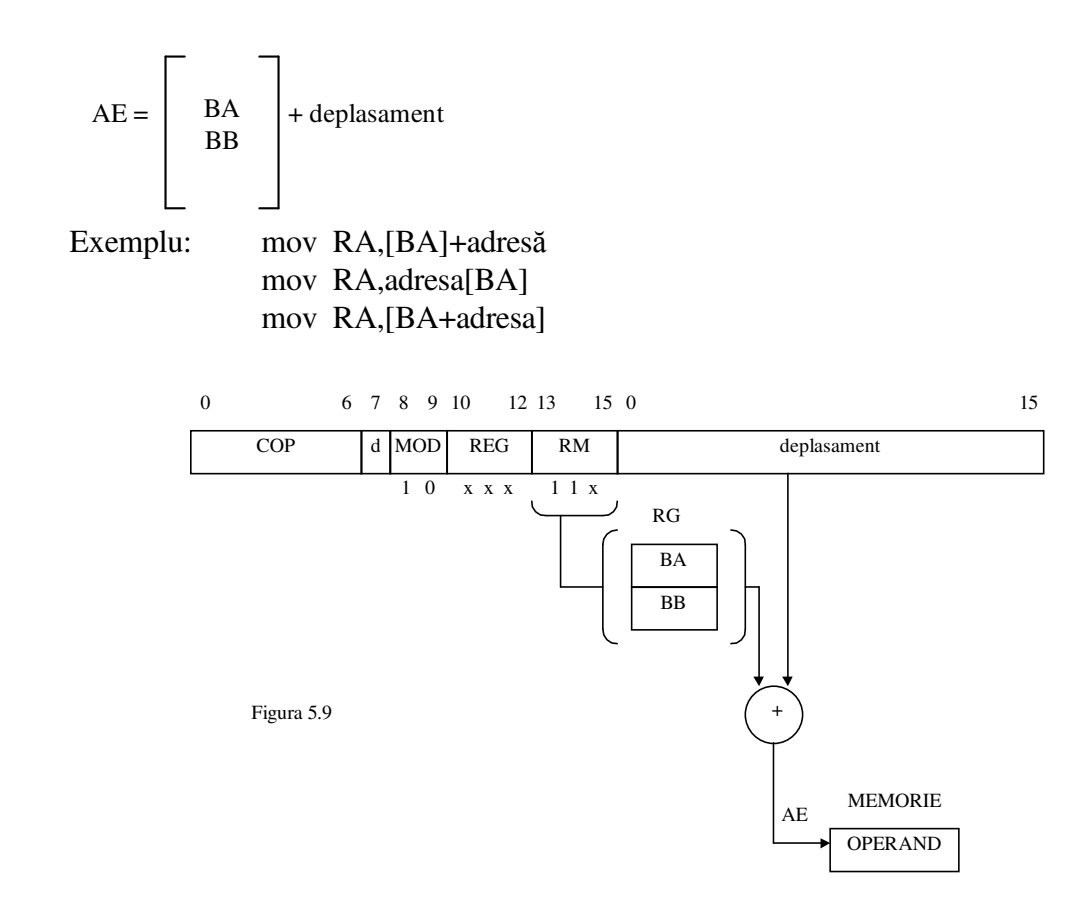

## 8. **Adresare indexat**ă

 Adresa efectivă se obţine prin adunarea conţinutului celui de-al doilea cuvânt al instrucţiunii cu unul din registrele index, Fig. 5.10.

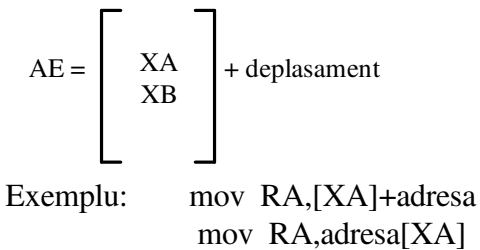

mov RA,[XA+adresa]

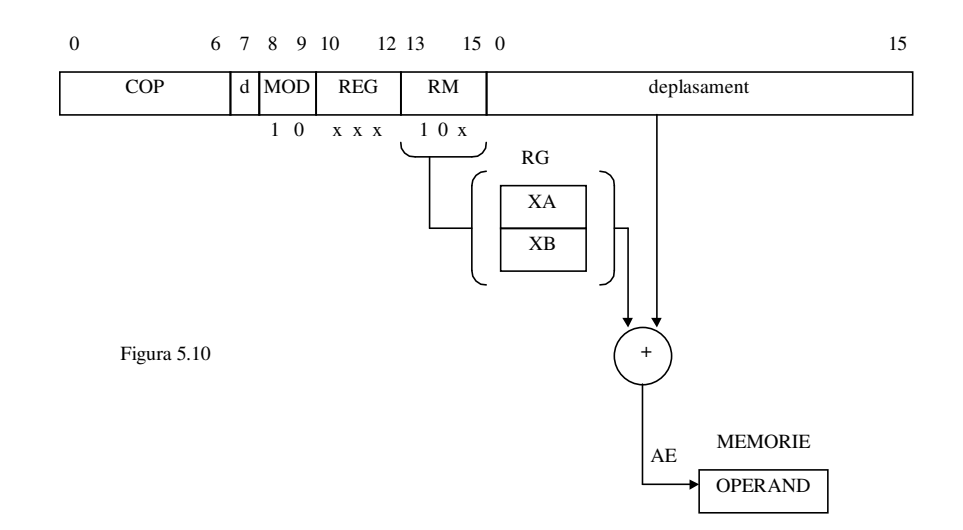

### 9. **Adresare bazat**ă **indexat**ă

 Adresa efectivă se obţine prin adresarea conţinutului celui de-al doilea cuvânt al instrucţiunii cu suma dintre un registru de bază şi un registru index, Fig. 5.11.

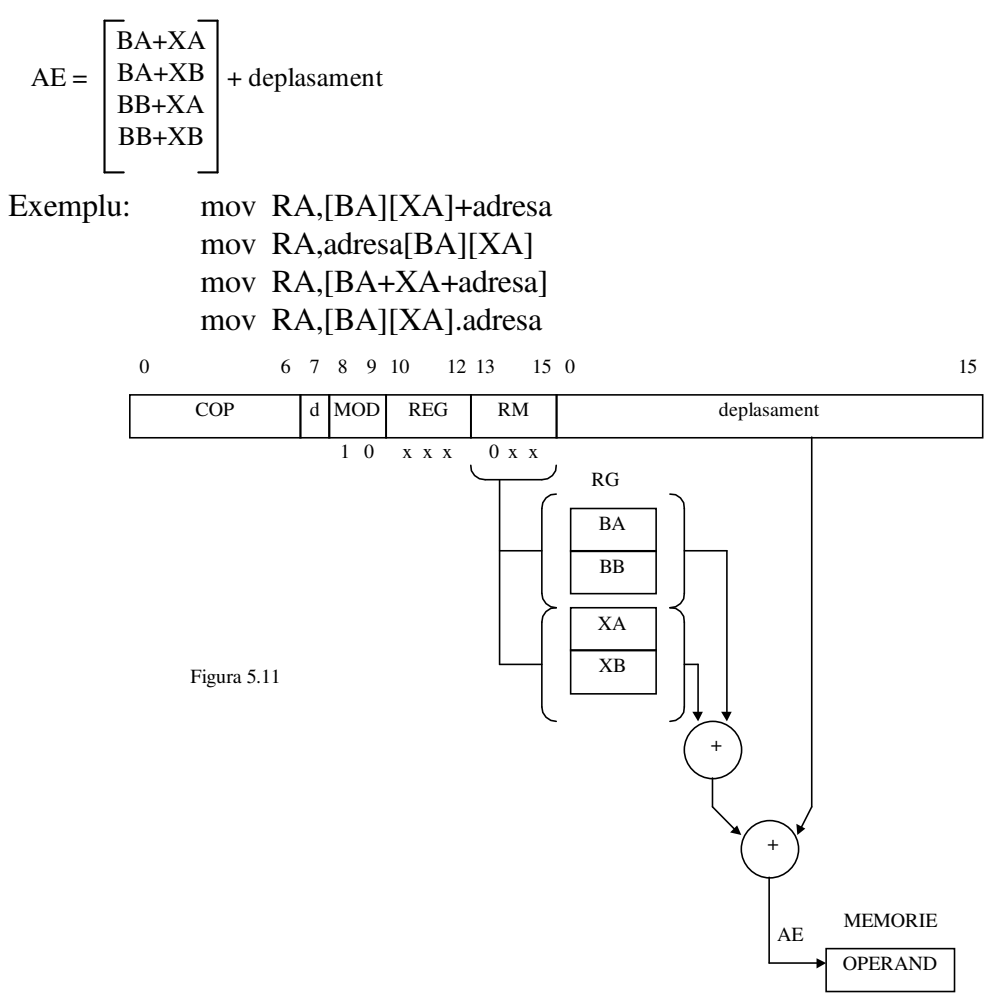

#### 10. **Adresare imediat**ă

 Operandul se găseşte în al doilea cuvânt al instrucţiunii sau al treilea cuvânt al instrucţiunii, Fig. 5.12.

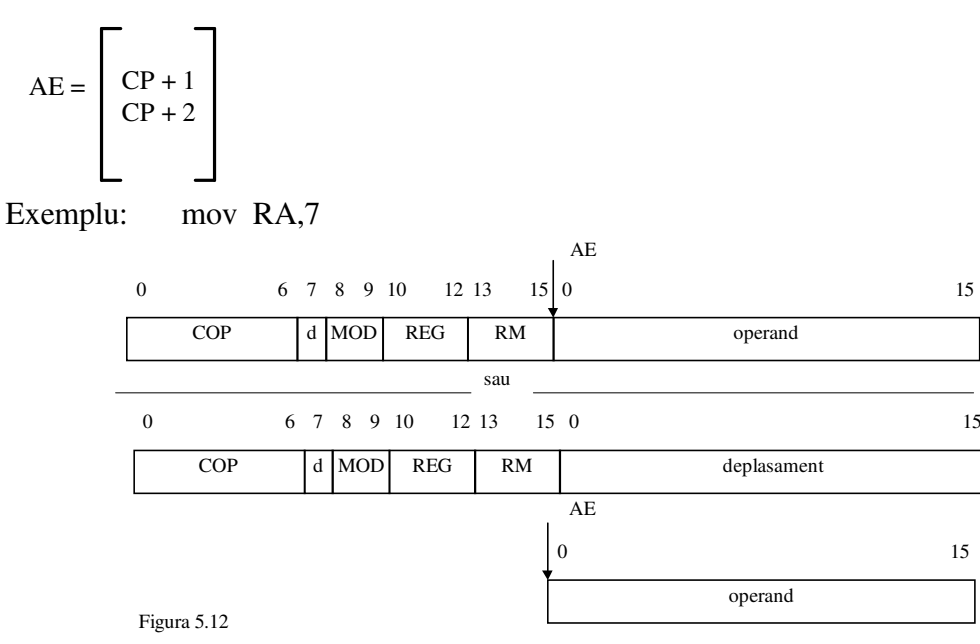

#### 11. **Adresare direct**ă **la registru**

Operandul se găseşte într-unul din registrele specificate în câmpurile REG sau RM, Fig 5.13.

15

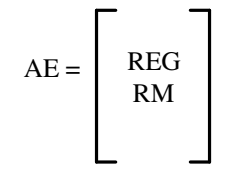

Exemplu: mov RA,RB

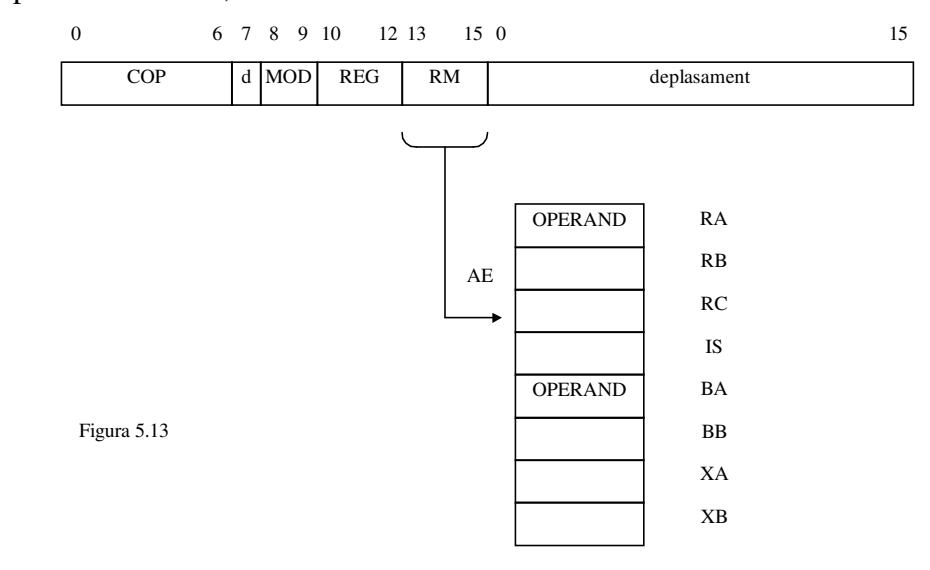

### **5.6 Clasificarea instruc**ţ**iunilor**

Din punctul de vedere al adresării, putem clasifica instrucțiunile în următoarele mari categorii: a) - **instruc**ţ**iuni cu calcul de adres**ă **efectiv**ă în care distingem:

a1) - instrucţiuni **cu o singura adres**ă **efectiv**ă (cu un singur operand), Fig 5.14 :

#### INC; DEC; NEG; NOT; SHL/SAL; SHR; SAR; PUSH; POP; CALL; JMP

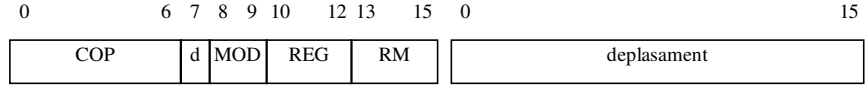

### a2) - instructiuni **cu 2 adrese efective** (cu 2 operanzi)

 a2.1) - cu **2 operanzi** ale căror adrese sunt specificate în instrucţiune, Fig. 5.15 : MOV; ADD; ADC; SUB; SBB; CMP; AND; OR; XOR; TEST

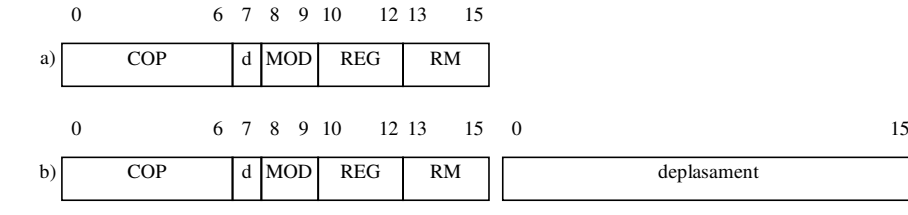

### a2.2) - cu **2 operanzi dintre care unul este imediat,** Fig. 5.16 : MOV; ADD; ADC; SUB; SBB; CMP; AND; OR; XOR; TEST

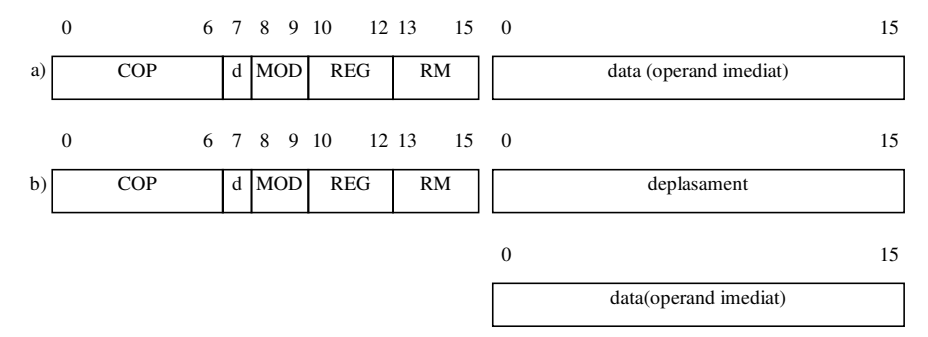

b) - instrucțiuni fără calcul de adresă efectivă, Fig. 5.17: PUSHF; POPF; RET; IRET; HLT; IN; OUT; Jcond

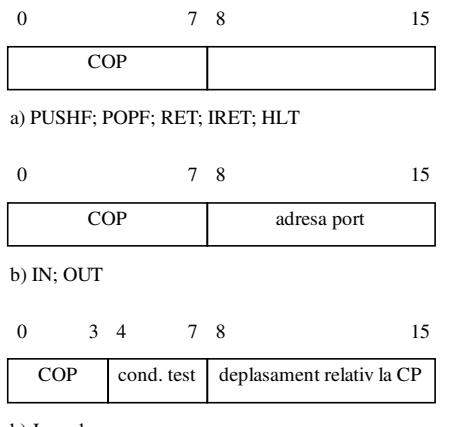

b) J cond

 Având în vedere clasificarea instrucţiunilor maşină ale calculatorului didactic se propune codificarea modurilor de adresare din Tabelul 5.13. **Tabelul 5.13 Calculul adresei efective**

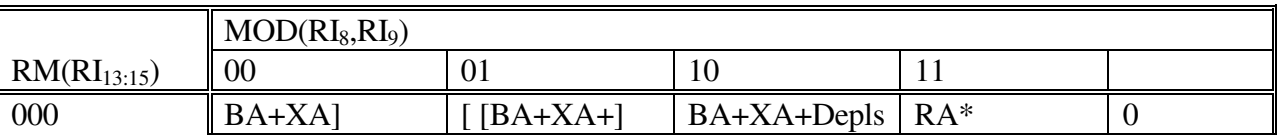

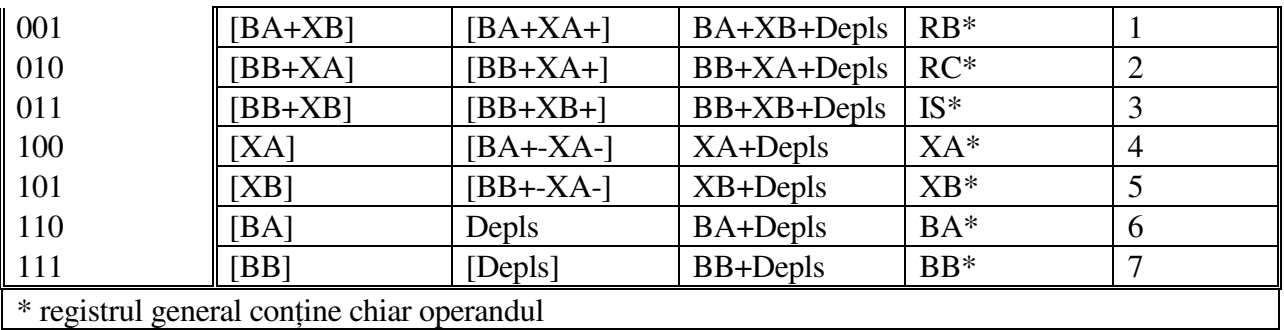

## **5.7** Codificarea instructiunilor

Tinând seama de clasificarea instrucțiunilor mașină ale calculatorului didactic se propune ca instrucţiunile din aceeaşi categorie să fie codificate cu coduri adiacente pentru a simplifica faza de interpretare a acestora.

În codificarea instrucțiunilor mașină se va ține cont de următoarele criterii generale : Bitul RI<sub>0</sub> va separa grupul de instructiuni cu adresă efectivă de cele fără calcul de adresă efectivă.

Astfel:  $RI_0=0$  va caracteriza grupul de instructiuni cu calcul de adresă efectivă, iar

 $RI_0=1$  va caracteriza grupul de instrucțiuni fără calcul de adresă efectivă.  $\hat{\text{I}}$ n cadrul primului grup, bitul RI<sub>1</sub> va separa instructiunile cu o adresă de cele cu două adrese:

 $RI<sub>1</sub>=0$  caracterizează instrucțiunile cu o singură adresă

 $RI<sub>1</sub>=1$  caracterizează instrucțiunile cu două adrese

Bitul RI<sub>2</sub> din codul operației separă grupul de instrucțiuni cu operand imediat de celelalte:

 $RI<sub>2</sub>=0$  caracterizează instructiunile fără operand imediat,

RI<sub>2</sub>=1 caracterizează instrucțiunile cu operand imediat.

În cadrul grupului de instrucțiuni cu o singură adresă bitul RI<sub>3</sub> separă instrucțiunile de transfer date sau transfer control de celelalte.

Astfel: RI<sub>3</sub>=0 caracterizează instrucțiunile de transfer date/control, iar

RI<sub>3</sub>=1 caracterizează instrucțiunile operaționale cu un singur operand.

 $\hat{\text{In}}$  cadrul grupului de instrucțiuni cu două adrese bitul RI<sub>3</sub>=0 specifică instrucțiunile care nu produc rezultat ci poziționează numai indicatorii de condiții (CMP, TEST).

Biții RI<sub>4:6</sub> codifică individual instrucțiunile din fiecare subgrup.

În cadrul clasei de instrucțiuni fără calcul de adresă efectivă bitul  $RI_3=1$  separă instrucțiunile de salt condiționat de celelalte. Biții RI<sub>4:6</sub> codifică individual instrucțiunile iar în cazul instrucțiunilor de salt condiționat RI<sub>4:7</sub> specifică condiția de test.

 Având în vedere aspectele prezentate privind codificarea instrucţiunilor maşină rezultă codificarea din Tabelul 5.14.

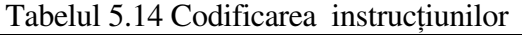

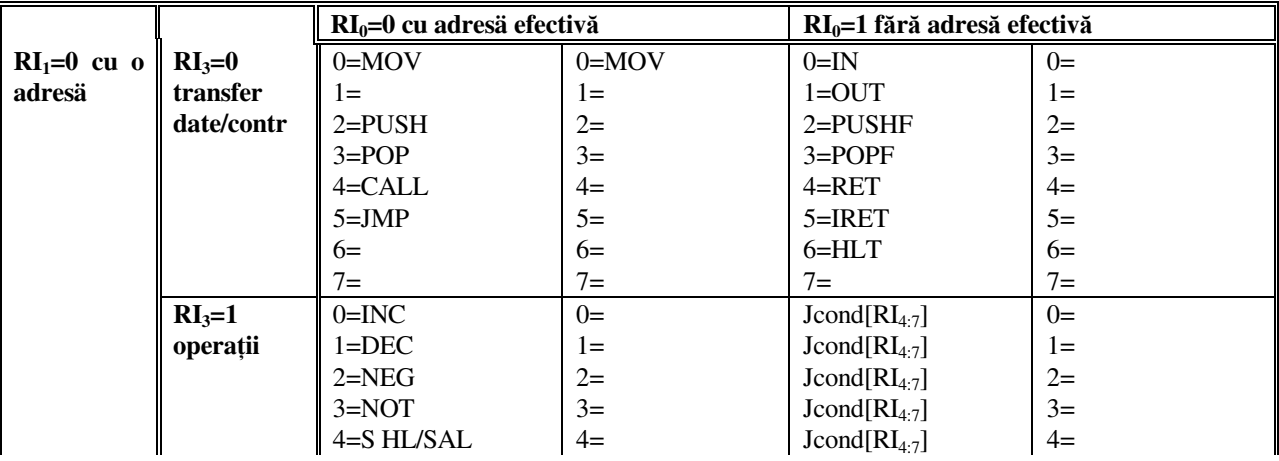

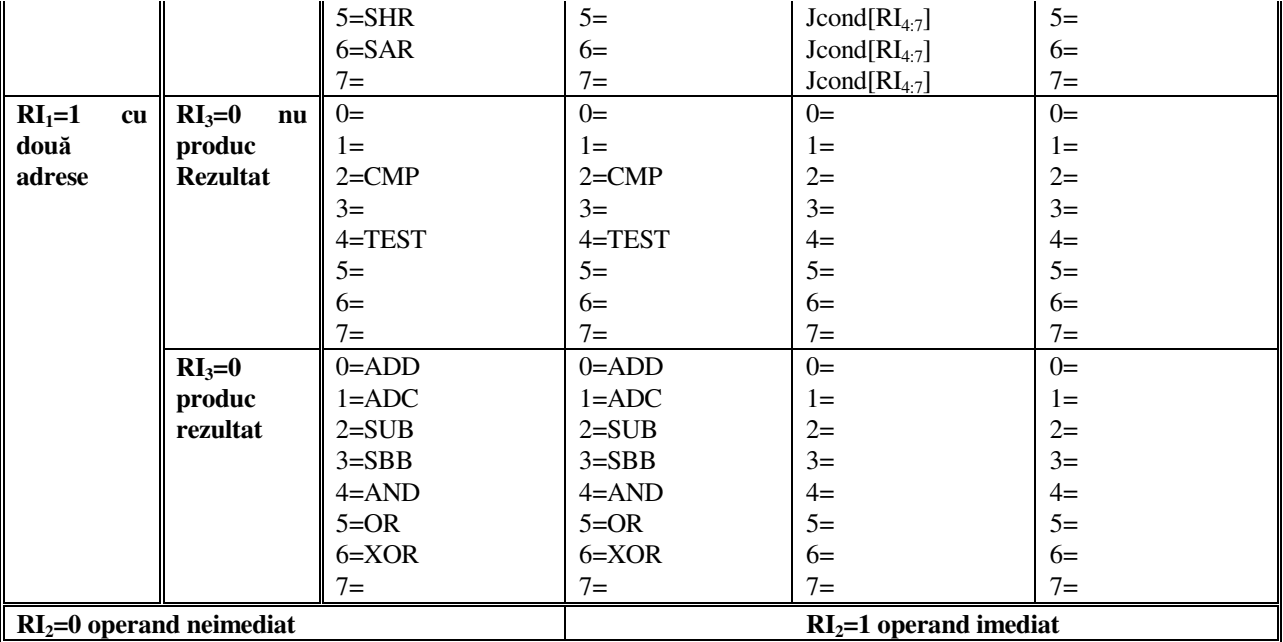

Obs: în cadru codificării instrucţiunea MOV a fost grupată

împreună cu cele cu o adresă PUSH, POP, CALL, JMP, considerându-se faptul că se citeşte un singur operand în faza de preluare operanzi.

Tabelul 5.15 **Codurile instruc**ţ**iunilor ma**ş**in**ă

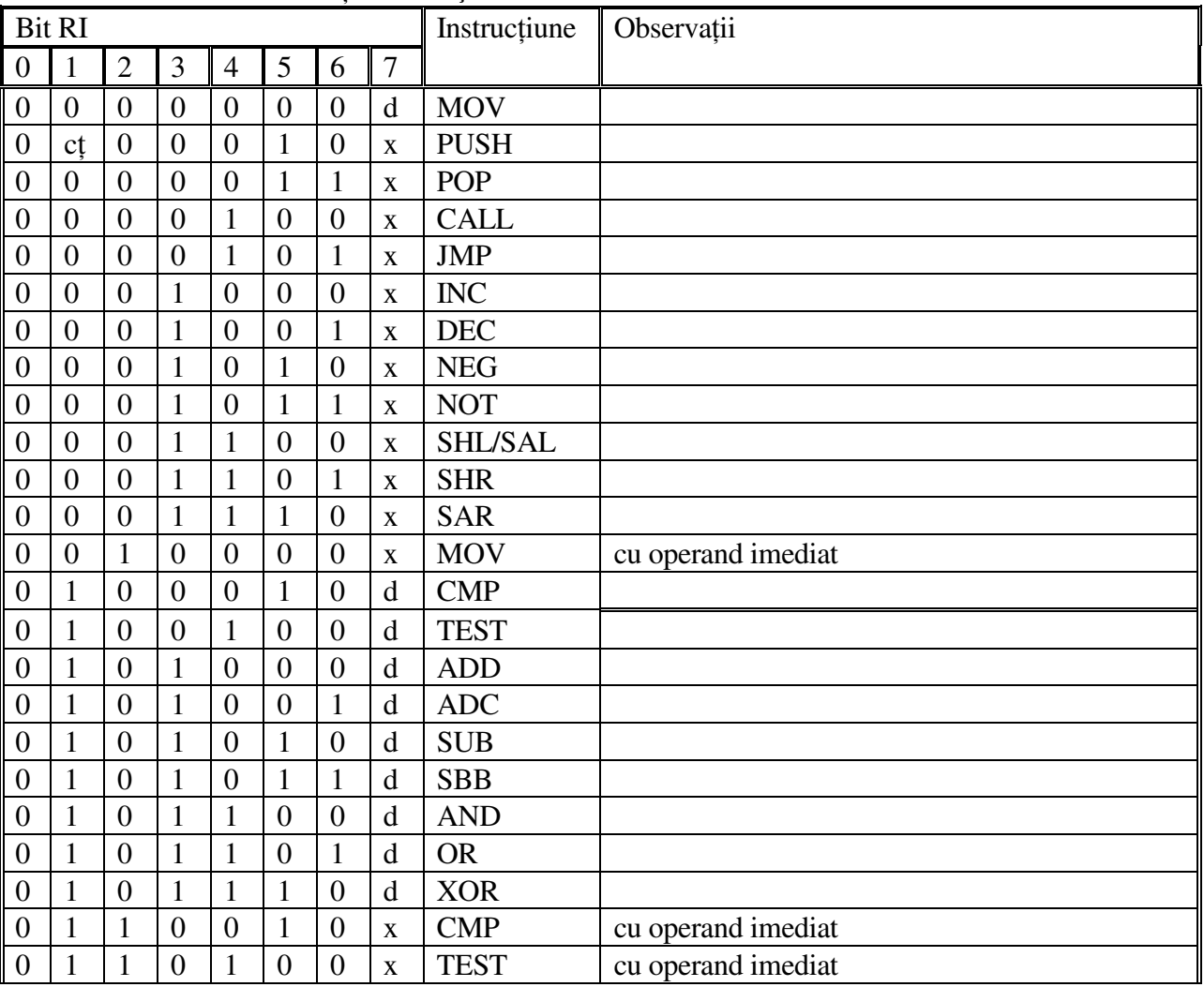

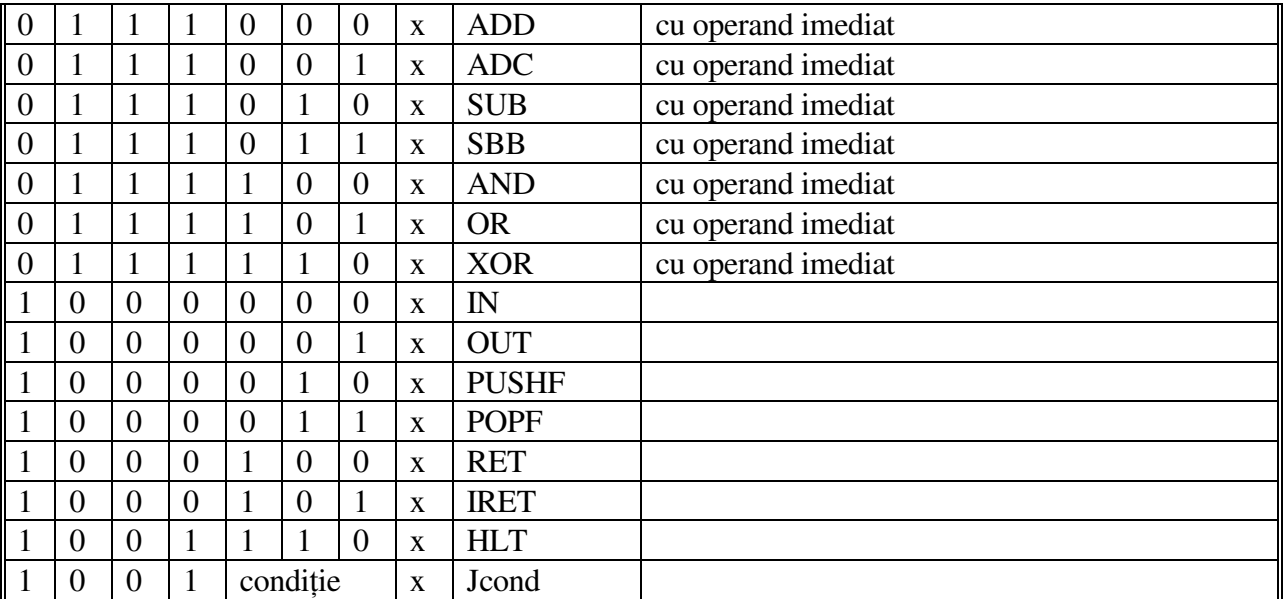

Codurile operație specifice instrucțiunilor mașină, împreună cu bitul ce precizează destinația sunt prezentate în tabelul 5.15.

### **5.8 Faza de citire interpretare a instruc**ţ**iunilor ma**ş**in**ă

Faza de citire interpretare a instrucţiunilor maşină are ca obiective principale:

- -citirea instrucțiunii curente;
- -separarea instrucţiunilor în clase mari;
- -calculul adresei efective dacă este cazul;
- -pregatirea adresei efective în registrele AM şi T1.

 Pentru a permite o implementare hardware simplă şi o descriere AHPL sub o formă cît mai compactă, vom considera că adresa registrelor generale implicate în transfer, prelucrare sau calcul de adresă efectivă va fi generată cu ajutorul unei memorii denumită MAP, Fig.5.18.

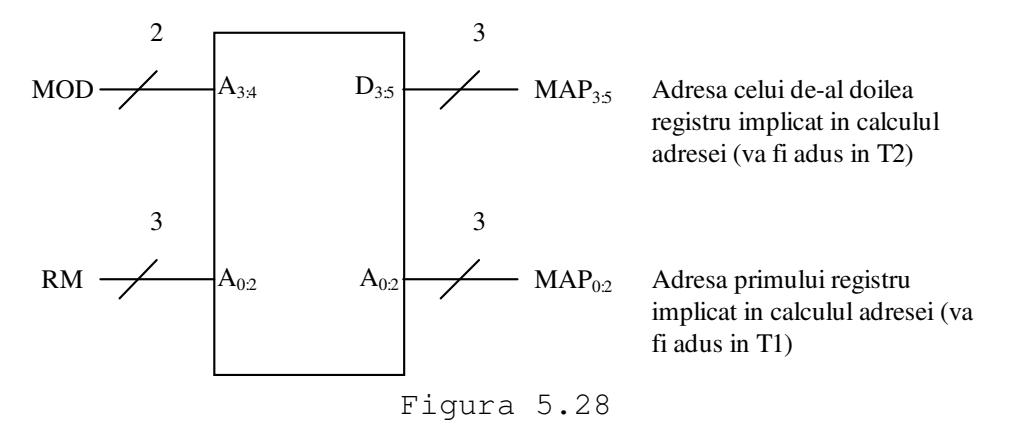

 Această memorie va avea memorate adresele registrelor generale implicate, în funcţie de modul de adresare. Adresele registrelor generale sunt prezentate în tabelul 5.16.

| ADR                                                                                                    | <b>MAP0:2</b>  | MAP3:5         | <b>ADR</b>     | MAP0:2         | <b>MAP3:5</b>  |
|----------------------------------------------------------------------------------------------------|----------------|----------------|----------------|----------------|----------------|
|                                                                                                    | 6              | 4              | 10             | 6              | $\overline{4}$ |
|                                                                                                    | 6              | 5              | 11             | 6              | 5              |
|                                                                                                    | 7              | $\overline{4}$ | 12             | 7              | 4              |
|                                                                                                    | 7              | 5              | 13             | 7              | 5              |
|                                                                                                    | $\overline{4}$ | $\mathbf X$    | 14             | $\overline{4}$ | $\mathbf X$    |
|                                                                                                    | 5              | X              | 15             | $\mathfrak{S}$ | X              |
|                                                                                                    | 6              | X              | 16             | 6              | X              |
|                                                                                                    | 7              | $\mathbf X$    | 17             | 7              | $\mathbf X$    |
|                                                                                                    | 6              | 4              | 18             | X              | X              |
|                                                                                                    | 6              | 5              | 19             | X              | X              |
|                                                                                                    | 7              | 4              | 1A             | $\mathbf X$    | $\mathbf X$    |
|                                                                                                    | 7              | 5              | 1B             | $\mathbf X$    | $\mathbf X$    |
|                                                                                                    | 6              | $\overline{4}$ | 1 <sup>C</sup> | $\mathbf X$    | X              |
|                                                                                                    | 7              | $\overline{4}$ | 1D             | $\mathbf X$    | X              |
|                                                                                                    | X              | $\mathbf X$    | 1E             | X              | X              |
| $\begin{array}{ c c c c }\hline 0 & 1 & 2 & 3 \\ \hline 1 & 2 & 3 & 4 & 5 \\ \hline 3 & 4 & 5 & 6 & 7 & 8 \\ \hline 7 & 8 & 9 & A & B & C \\ \hline D & 0 & 0 & 0 & 0 & E & F \\ \hline \end{array}$ | X              | $\mathbf X$    | 1F             | $\mathbf X$    | $\mathbf X$    |

Tabelul 5.17 Conţinutul memoriei MAP

Tabelul 5.16 Adresele

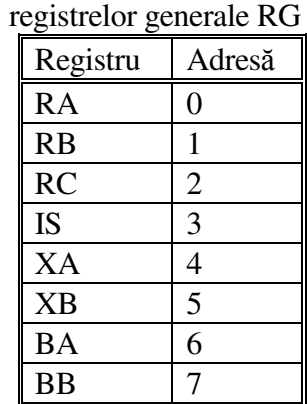

Conținutul memoriei MAP, care generează adrese de registre general implicate în calculul adresei efective, este prezentat în tabelul 5.17.

Descrierea fazei de citire interpretare a instrucțiunilor mașină este realizată prin programul AHPL ( pasii 1...25 ), conform cu organigrama din Fig. 5.19.

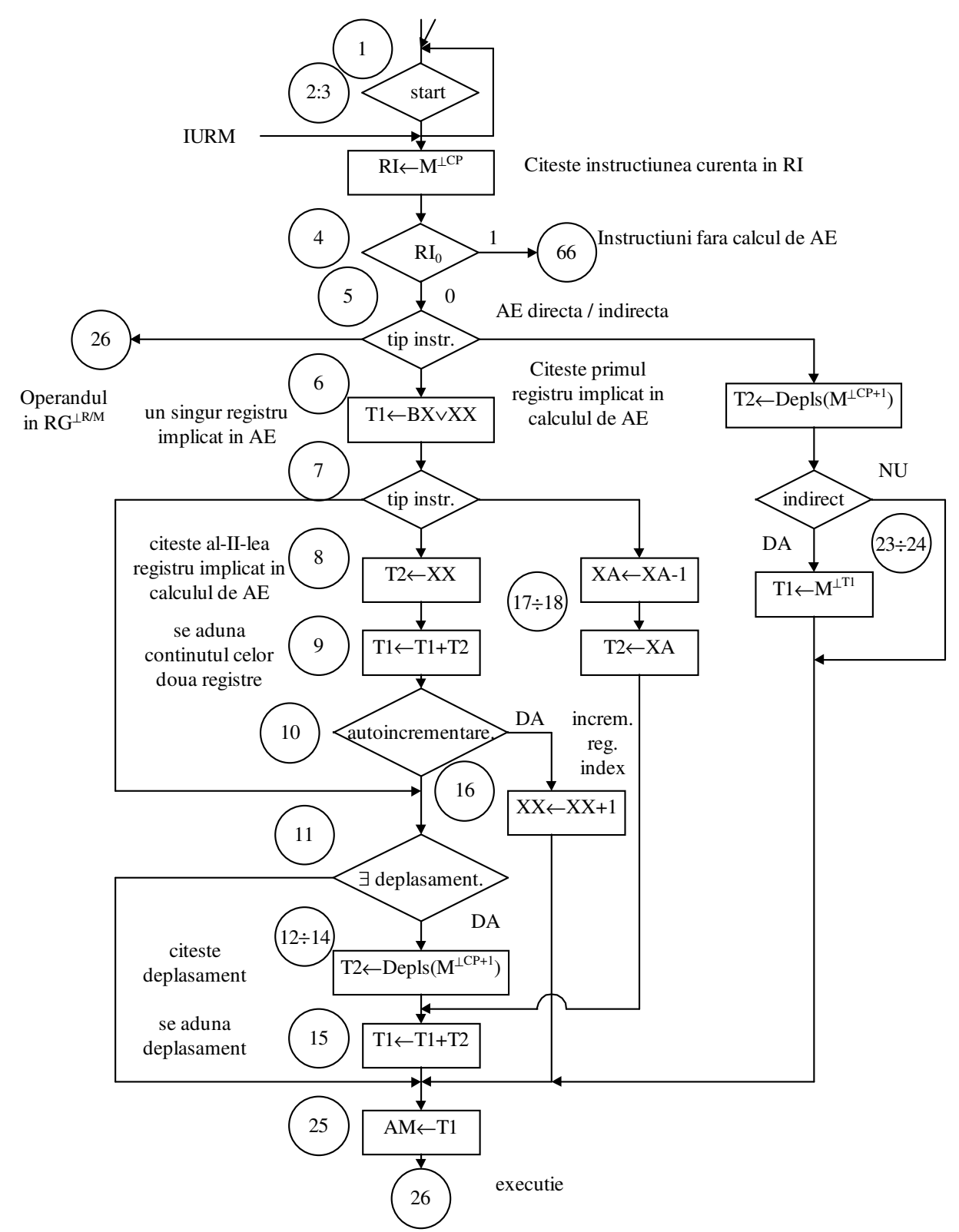

Organigrama fazei de citire interpretarea ainstructiunilor masina

Figura 5.19

 Pentru simplificarea descrierii AHPL vom considera lucrul cu memoria principală de tip sincron.

### **Programul AHPL pentru descrierea fazei de citire interpretare.**

 $5 - 24$ 

MODULE : UCD-CD Unitatea de comandă a calculatorului didactic MEMORY: M[65536;16]; RG[8;16]; AM[16]; CP[16]; T1[16]; T2[16]; IND[16]; RI[16]; AIE[8] INPUTS: <semnalele de intrare> COMBUS: MAG[16]

 $1. \rightarrow SL(SYN(stata))/(1)$ 

/\* se aşteaptă pornirea calculatorului didactic, ce face şi o iniţializare a contorului program CP.

# 2. AM  $\leftarrow$  CP

/\* se aduce adresa instructiunii ce trebuie citită în registrul de adrese al memoriei.

# 3.  $RI \rightarrow BUSFN(M; DCD(AM))$

/\* se citește în registrul de instrucțiuni instrucțiunea ce se va executa.

 $4. \rightarrow RI_0/(66)$ 

 $\frac{1}{2}$  se separă instructiunile fără calcul de adresă (pas 66) de cele cu calcul de adresă și se continuă cu cele din urmă.

/\* Se calculează adresa efectivă.

 $5 \rightarrow ((\mathrm{RI}_{8} \wedge \mathrm{RI}_{9}), (\overline{\mathrm{RI}}_{8} \wedge \mathrm{RI}_{9} \wedge \mathrm{RI}_{13} \wedge \mathrm{RI}_{14})) / (26,19)$ 

/\* se separă instrucţiunile pentru care MOD=11 (pas 26) şi cele cu adresare directă sau indirectă (pas 19) de celelalte.

# 6. T1 ← **BUSFN**(RG;DCD(**BUSFN**0:2(MAP;DCD(MOD,RM))))

/\* Se citeste în registrul temporar T1 continutul primului registru general care este utilizat la calculul adresei efective. Adresa registrului general este preluată din memoria MAP de la adresa specificată de MOD şi RM

 $7 \rightarrow ((\overline{R1}_{9} \wedge R1_{13}), (RI_{9} \wedge RI_{13}))/(11,17)$ 

/\* Se separă modul de adresare indirect prin registre, indexat, bazat (pas 11) şi cu autodecrementare (pas17) de celelalte moduri

## 8. T2 ← **BUSFN**(RG;DCD(**BUSFN**3:5(MAP;DCD(MOD,RM))))

/\* Pentru modurile de adresare rămase se citeşte în T2 cel de al doilea registru general ce participă la calculul adresei.

 $9. T1 \leftarrow ADD(T1; T2; 0)$ 

/\* se însumează cele două registre ce participă la calculul adresei.

 $10. \rightarrow RI_9/(16)$ 

/\* se separă modul de adresare cu autoincrementare de celelalte

 $11. \rightarrow RI_8/(25)$ 

/\* se separă modul de adresare cu deplasament de cel fără deplasament

12.  $CP \leftarrow \text{INC} (CP)$ 

/\* se pregăteşte adresa pentru citirea deplasamentului

13. AM  $\leftarrow$  CP

## 14. T2 ← **BUSFN**(M;DCD(AM)) /\* se citeşte deplasamentul

15. T1  $\leftarrow$  ADD(T1;T2;0);

 $\rightarrow$  (25)

 $/*$  se adună deplasamentul la adresa efectivă și se trece controlul la faza de executie

16. RG \* DCD(**BUSFN**3:5(MAP;DCD(MOD,RM))) ← ADD(0;T2;1) ;

 $\rightarrow$  (25)

/\* se încrementează registrul index utilizat în modul de adresare cu autoincrementare şi se trece la faza de executie

# 17. T2 ← **BUSFN**(RG;DCD(**BUSFN**3:5(MAP;DCD(MOD,RM))))

18. T2  $\leftarrow$  ADD(0FFFFH;T2;0);

 $RG * DCD(BUSFN_{3:5}(MAP; DCD(MOD, RM))) \leftarrow ADD(OFFFFH; T2; 0);$ 

 $\rightarrow$  (15)

/\* se tratează modul de adresare cu autodecrementare prin decrementarea registrului index specificat şi utilizarea sa la calculul adresei efective

19.  $CP \leftarrow \text{INC}(\text{CP})$ /\* începe tratarea modului de adresare direct/indirect 20. AM  $\leftarrow CP$  $21. T1 \leftarrow BUSFN(M; DCD(AM))$ /\* se citeşte deplasamentul

 $22. \rightarrow \overline{RI}_{15}/(25)$ 

/\* se separă modul de adresare direct de indirect

23. AM  $\leftarrow$  T1

24. T1  $\leftarrow$  **BUSFN**(M;DCD(AM)) /\* se aduce în T1 adresa calculată indirect

25. AM  $\leftarrow$  T1

/\* se aduce adresa efectivă în registrul AM

# **5.9 Faza de execu**ţ**ie a instruc**ţ**iunilor ma**ş**in**ă

Faza de execuție a instrucțiunilor mașină este descrisă prin programul AHPL (pașii 26...88) conform cu organigramele din Fig.5.20, 5.21, 5.22.

/\* Faza de execuție a instrucțiunilor cu calcul de adresă efectivă

/\* Se separa instrucțiunile cu doua adrese ADD,ADC, etc de cele cu o adresă (cu un operand) INC, DEC, etc, formîndu-se un grup separat cu cele de transfer date şi chemare de subrutină sau salt necondiţionat deoarece aceste trei mari clase au părţi comune în faza de execuţie.

 $26. \rightarrow (RI_1)/(57)$ 

/\* se separă instrucțiunile cu două adrese de celelalte

 $27. \rightarrow (RI_3)/(54)$ 

/\* se separă instrucțiunile cu o adresă de cele de transfer date și ramificație.

/\* Execuţia instrucţiunilor MOV; CALL; JMP; PUSH; POP (organigrama din Fig. 5.20)

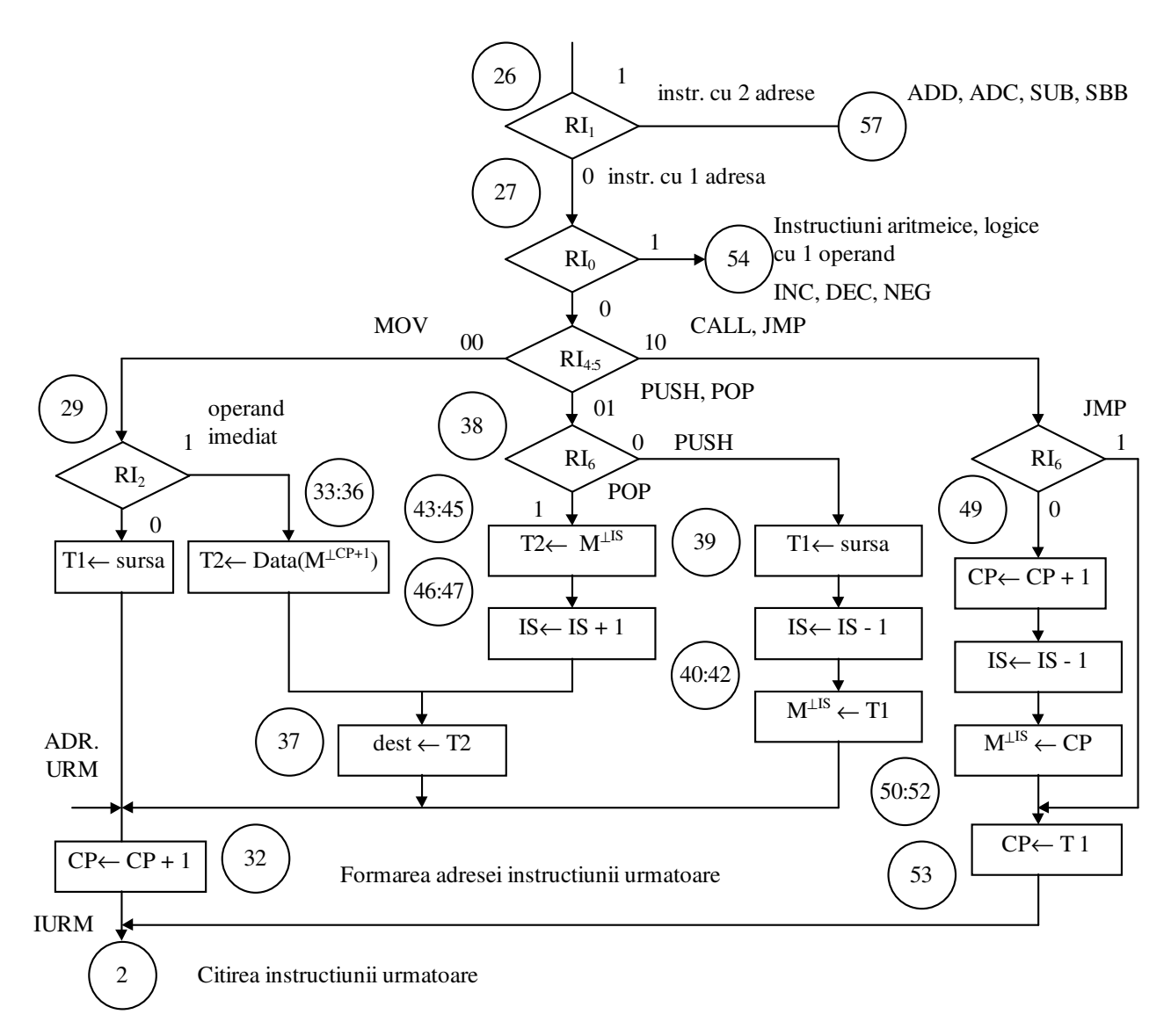

Figura 5.20 Faza de execuție a instrucțiunilor MOV; CALL; JMP; PUSH; POP

## $28. \rightarrow (RI_4, RI_5)/(48,38)$

/\* se separă instrucţiunile CALL;JMP (pas48) şi PUSH;POP (pas 38) de instrucţiunile MOV care se tratează în continuare

# **/\* Execu**ţ**ia instruc**ţ**iunilor MOV**

## $29. \rightarrow (RI_2)/(33)$

/\* se tratează separat instrucţiunea MOV cu operand imediat de cea cu operand de la adresă efectivă;

tinând seama de sensul bitului d= $\mathrm{RI}_7$  și modul de adresare prezentate în formatul instructiunilor, operandul sursă al instrucţiunii MOV poate fi într-un registru general specificat de biţii REG sau RM sau într-o celulă de memorie specificată de adresa efectivă.

- dacă d=0 sursa este în RG specificată de REG iar destinatia este în RG specificata de RM (MOD=11) sau în memorie la adresa efectivă (MODą11)
- dacă d=1 sursa este în RG specificată de RM sau în memorie la adresa efectivă iar destinația în RG specificată de REG

 30. T1 ← (**BUSFN**(RG;DCD(REG))!**BUSFN**(M;DCD(AM))!**BUSFN**(RG;DCD(RM)))  $*(RI_7, RI_7 \wedge RI_8 \wedge RI_9, RI_7 \wedge RI_8 \wedge RI_9)$ 

31.(((RG\*DCD(REG))!(M\*DCD(AM))!(RG\*DCD(RM))  $*(RI_7, RI_7 \wedge RI_8 \wedge RI_9, RI_7 \wedge RI_8 \wedge RI_9)) \leftarrow T1$ 

/\* operandul sursă citit în registrul temporar T1 se depune la adresa efectivă sau într-un registru general

32.  $CP$  ← INC(CP)

 $\rightarrow$  (2)

/\* s-a terminat de executat instructiunea MOV cu operandul de la adresa efectivă. Se pregăteste adresa pentru instrucţiunea următoare şi se reia faza de citire interpretare.

# **/\* Execu**ţ**ia instruc**ţ**iunii MOV cu operand imediat**

 $33. CP \leftarrow \text{INC}(\text{CP})$ 

/\* se stabileşte adresa pentru operandul imediat şi se aduce în registrul de adrese

 $34. AM \leftarrow CP$ 

# 35. T2 ← **BUSFN**(M;DCD(AM))

/\* Se citeşte operandul imediat în T2 pentru a nu pierde adresa efectivă ce se găsea în T1

# 36. AM  $\leftarrow$  T1

/\* Se reface în registrul de adrese al memoriei adresa efectivă

37.  $((M * DCD(AM))!(RG * DCD(RM)) * (RI<sub>8</sub> \wedge RI<sub>9</sub>, RI<sub>8</sub> \wedge RI<sub>9</sub>)) \leftarrow T2$ 

 $\rightarrow$  (32)

 $/*$  se depune operandul sursă la adresa efectivă și se trece la formarea adresei pentru instrucțiunea următoare.

/\* Executia instructiunilor PUSH și POP

 $38. \rightarrow (RL<sub>6</sub>)/(43)$ 

 $/*$  se separă instrucțiunea POP. Se citește în T1 operandul ce trebuie dus în stivă

# $40. T2 \leftarrow BUSFN(RG:DCD(ADRIS))$

/\* se decrementează IS şi se duce şi în registrul de adrese al memoriei

# $41.RG*DCD(ADRIS) \leftarrow ADD(OFFFH; T2; 0)$  $AM \leftarrow ADD(OFFFFH; T2; 0)$

42.  $M^*DCD(AM) \leftarrow T1$ 

 $\rightarrow$  (32)

/\* se salvează operandul sursă în stivă şi se merge la formarea adresei instrucţiunii următoare /\* se execută POP

43. AM ← **BUSFN**(RG;DCD(ADRIS))

44. T2 ← **BUSFN**(M;DCD(AM)) /\* se citeşte din stivă

 $45. AM \leftarrow T1$ 

/\* se reface adresa efectivă din registrul de adrese al memoriei

46. T1 ← **BUSFN**(RG;DCD(ADRIS)) /\* se incrementează

47.  $RG*DCD(ADRIS) \leftarrow ADD(T1;0;1)$  $\rightarrow$  (37)

# **/\* Execu**ţ**ia instruc**ţ**iunilor CALL; JMP**

 $48. \rightarrow (RI6)/(53)$  $/*$  se separă instrucțiunea JMP

 $49. CP \leftarrow \text{INC(CP)}$ /\* se formează adresa instrucţiunii următoare şi se salvează în stivă

# 50. T2 ← **BUSFN**(RG;DCD(ADRIS))

51.  $RG*DCD(ADRIS) \leftarrow ADD(OFFFFH; T2; 0)$  $AM \leftarrow ADD(OFFFFH:T2:0)$ 

52.  $M^*DCD(AM) \leftarrow CP$ 

# 53.  $CP \leftarrow T1$

 $\rightarrow$  (2)

/\* adresa efectivă se depune în contorul de program

/\* Execuţia instrucţiunilor cu un operand INC; DEC; NEG; NOT; SHL/SAL; SHR; SAR (organigrama din Fig.5.21)

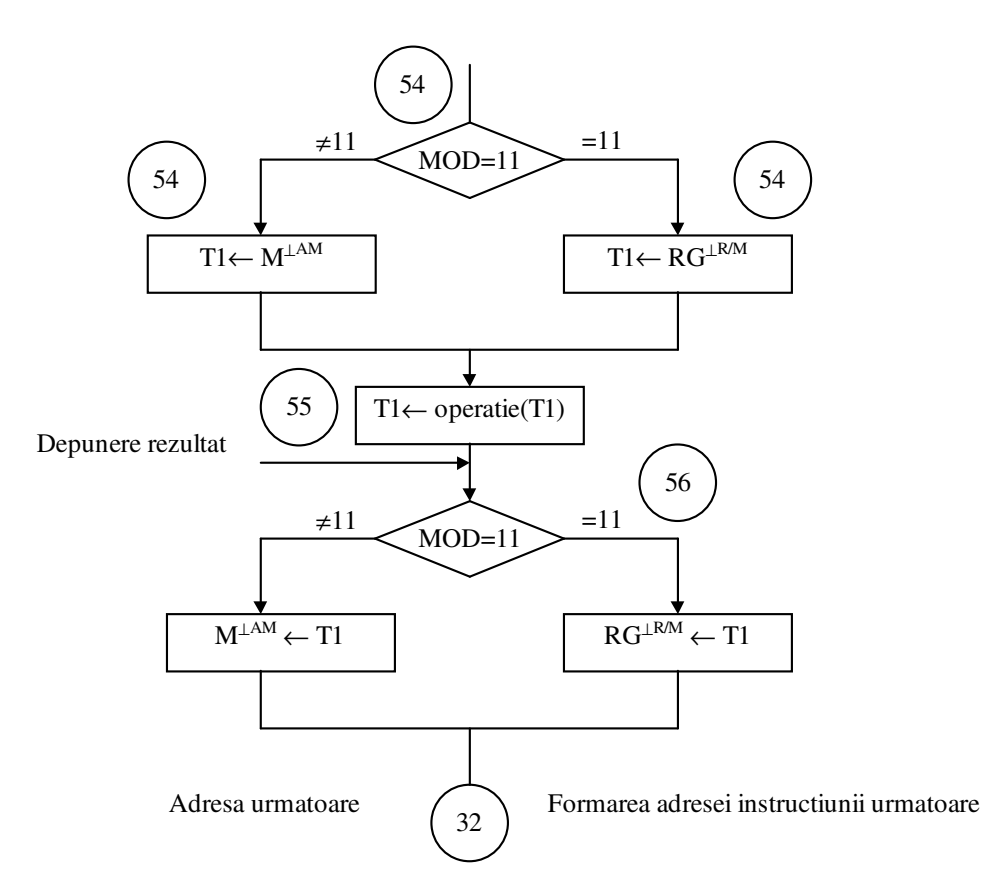

Figura 5.21 Faza de executie a instrucțiunilor cu un operand INC;DEC;NEG;NOT;SHL/SAL;SHR;SAR

 $54.\,T1 \leftarrow (BUSFN(M;DCD(AM)))(BUSFN(RG;DCD(RM))) * (R_{S} \wedge R_{S} \wedge R_{S} \wedge R_{S})$ 

/\* s-a citit operandul în registrul temporar T1

 $*DCD_{0:6}RI_{4:6}$ 55.T1 ← (ADD(T1;0;1)!ADD(T1;0FFFFH;0)!ADD(T1;0;1)!T1!T1<sub>1:15</sub>,0!))!0,T1<sub>0:14</sub>!T1<sub>0</sub>,T<sub>10:14</sub>)

/\* Z,S,D,T,P-se poziţionează corespunzător rezultatului

 $56.(M * DCD(AM)!RG * DCD(RM)) * (RI<sub>8</sub> \wedge RI<sub>9</sub>, RI<sub>8</sub> \wedge RI<sub>9</sub>) \leftarrow T1$ 

 $\rightarrow$  (32)

# **/\* Execu**ţ**ia instruc**ţ**iunilor cu doi operanzi ADD;ADC;SUB;SBB;AND;OR;XOR;CMP;TEST**  (organigrama din Fig.5.22)

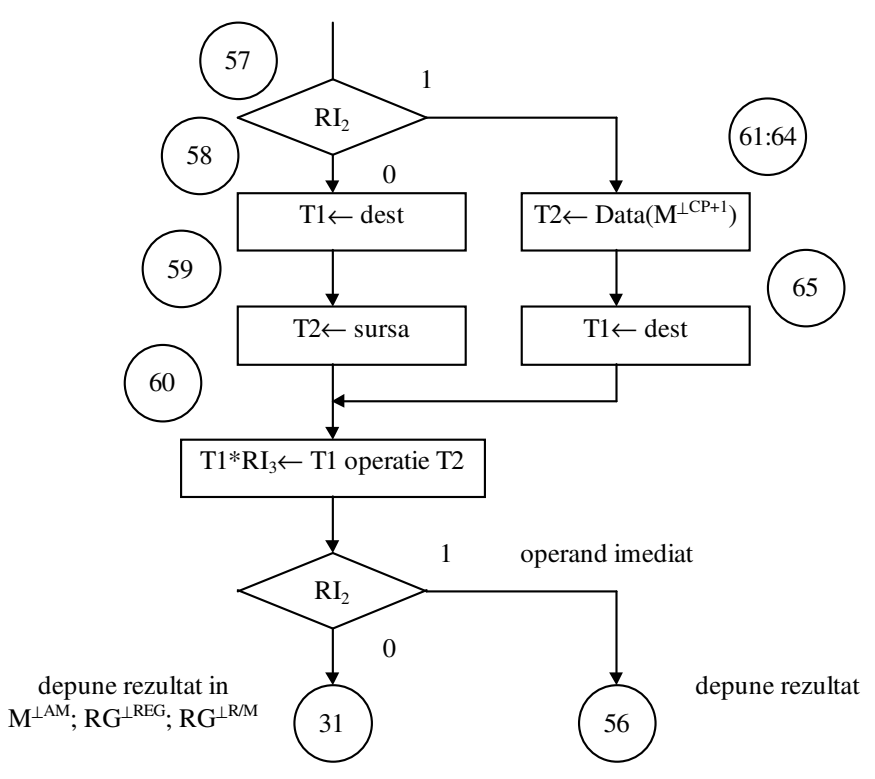

Figura 5.22 Faza de executie a instrucțiunilor cu doi operanzi ADD;ADC;SUB;SBB;AND;OR;XOR;CMP;TEST

 $57. \rightarrow (RI_2)/(61)$ /\* se separă instrucţiunile cu operand imediat 58. T1 ← (**BUSFN**(RG;DCD(REG))!**BUSFN**(M;DCD(AM))!**BUSFN**(RG;DCD(RM)))  $*(RI_7, RI_7 \wedge RI_8 \wedge RI_9, RI_7 \wedge RI_8 \wedge RI_9)$ 

/\* d=0 R/M ← R/M cop REG  $/*$  d=1 REG ← REG cop R/M /\* se citeşte în T1 operandul 1

59. T2 ← (**BUSFN**(RG;DCD(REG))!**BUSFN**(M;DCD(AM))!**BUSFN**(RG:DCD(RM)))  $*(RI_7, RI_7 \wedge RI_8 \wedge RI_9, RI_7 \wedge RI_8 \wedge RI_9)$ 

/\* se citeşte în T2 operandul 2

 $/* RI<sub>3</sub>=0$  caracterizează instructiunile ce nu produc rezultat și poziționează indicatorii de stare (CMP;TEST)

 $AND(T1;T2)!OR(T1;T2)!XOR(T1;T2))*DCD_{0.6}(RI_{4:6})$  $60. T1 * R1_3 \leftarrow (ADD(T1; T2; 0)! ADD(T1; T2; T)!ADD(T1; T2; 1)!ADD(T1; T2; T)$ 

/\* Z,S,D,T,P-se poziţionează conform rezultatului  $\rightarrow$  ( $\overline{\text{RI}}_2$ ,  $\text{RI}_2$ )/(31,56)

/\* execuţia instrucţiunilor cu doi operanzi, dintre care unul este imediat

 $61. CP \leftarrow \text{INC}(\text{CP})$ /\* se citeşte operandul imediat

62. AM ← CP

63. T2 ← **BUSFN**(M;DCD(AM)) /\* se reface adresa efectivă

 $64. AM \leftarrow T1$ 

 $65. T1 \leftarrow (BUSFN(M;DCD(AM))!BUSFN(RG;DCD(RM))*(RI_8 \wedge RI_9, RI_8 \wedge RI_9))$  $\rightarrow$  (60)

\_\_\_\_\_

**/\*Execu**ţ**ia instruc**ţ**iunilor f**ă**r**ă **calcul de adres**ă **efectiv**ă **IN;OUT;PUSHF;POPF;RET;IRET; HLT** (organigrama din Fig.5.23)

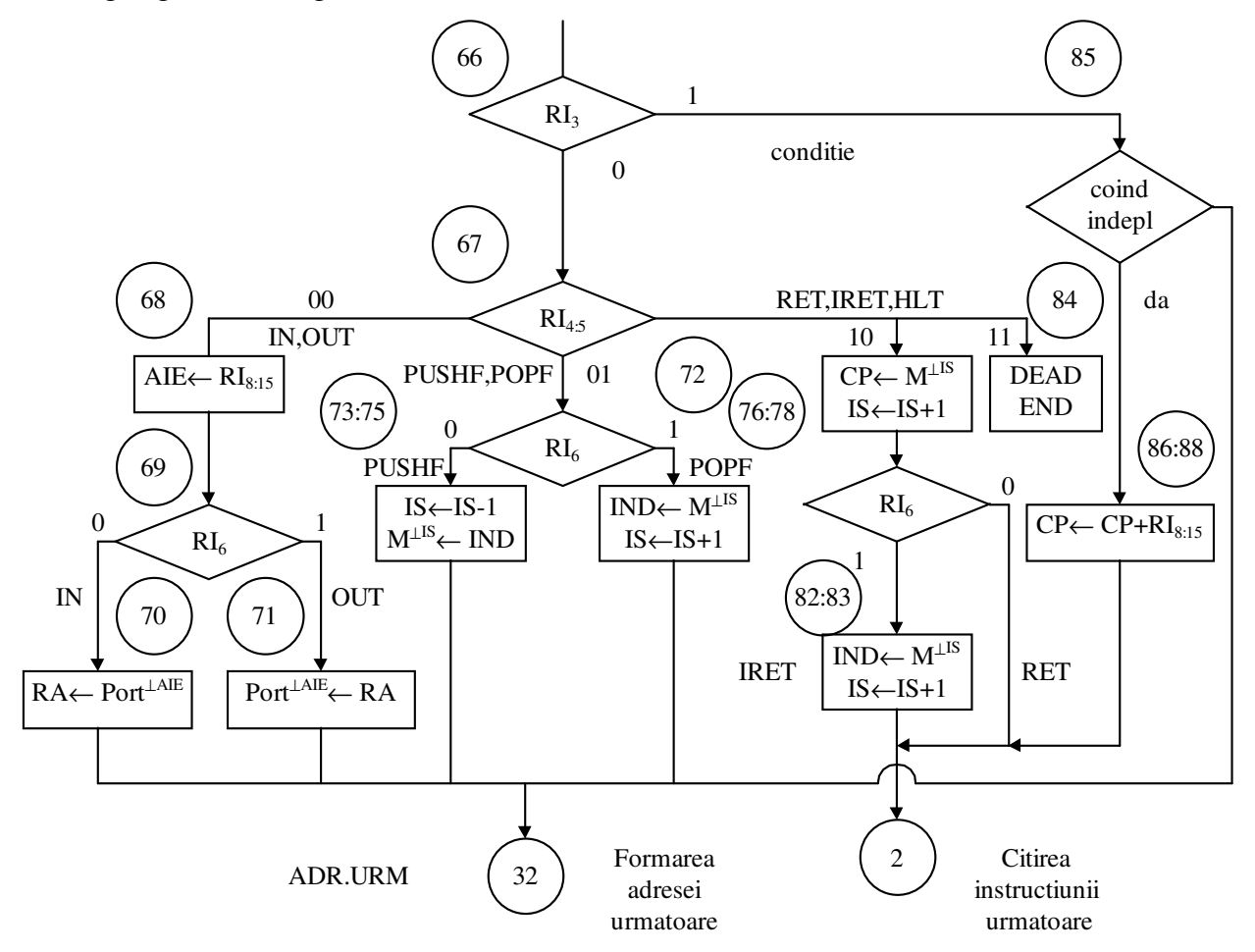

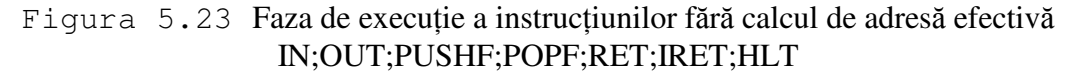

 $66. \rightarrow RI_3/(85)$ /\* se separă instrucţiunile de salt condiţionat  $67. \rightarrow (RI_4 \wedge RI_5, RI_4 \wedge RI_5, RI_4 \wedge RI_5) / (72,79,84)$  /\* se separă instrucţiunile PUSHF; POPF (pas 72), instrucţiunile RET; IRET (pas 79) şi instrucţiunea HLT (pas(84)

/\* Execuţia instrucţiunilor IN, OUT

68. AIE ←  $RI_{8:15}$ 

 $69. \rightarrow \text{RI}_6/(71)$ /\* se separă instrucţiunea OUT

70. RG\*DCD(ADRRA) ← **BUSFN**(PORT;DCD(AIE))  $\rightarrow$  (32)  $/*$  se execută instrucțiunea IN

71. PORT \* DCD(AIE) → **BUSFN**(RG;DCD(ADRRA))  $\rightarrow$  (32) /\* se execută instrucţiunea OUT

/\* Execuţia instrucţiunilor PUSHF; POPF

 $72. \rightarrow (RI_6)/(76)$ /\* se separă POPF /\* în continuare se execută PUSHF 73. T1  $\leftarrow$  **BUSFN**(RG; DCD(ADRIS))

- 74.  $RG*DCD(ADRIS) \leftarrow ADD(T1; OFFFH;0);$  $AM \leftarrow ADD(T1; 0$ FFFFH;0)
- 75.  $M^*DCD(AM) \leftarrow IND$  $\rightarrow$  (32) /\* s-a executat instrucţiunea PUSHF
- 76. AM ← **BUSFN**(RG;DCD(ADRIS)) T1 ← **BUSFN**(RG;DCD(ADRIS))
- 77.  $IND \leftarrow BUSFN(M; DCD(AM))$ 78.  $RG*DCD(ADRIS) \leftarrow ADD(T1;0;1)$  $\rightarrow$  (32) /\* s-a executat instrucţiunea POPF

# **/\* Execu**ţ**ia instruc**ţ**iunilor RET;IRET**

79. AM ← **BUSFN**(RG;DCD(ADRIS)) T1 ← **BUSFN**(RG;DCD(ADRIS))

80.  $CP \leftarrow BUSFN(M; DCD(AM))$ /\* se reface contorul program

81.  $RG*DCD(ADRIS) \leftarrow ADD(T1;0;1)$  $AM \leftarrow ADD(T1;0;1)$  $T1 \leftarrow ADD(T1;0;1)$  $\rightarrow$  RI<sub>6</sub>/(2)

 $/*$  se separă RET a cărei executie s-a terminat

82.  $IND \leftarrow BUSFN(M; DCD(AM))$ /\* se execută IRET

83.  $RG*DCD(ADRIS) \leftarrow ADD(T1;0;1)$  $\rightarrow$  (2)

/\* Execuţia instrucţiunii HLT 84. DEAD END

 $85. \rightarrow \text{conditie } / (32)$ 

 $/*$  Executia instructiunilor de salt conditionat

/\* Conditie neîndeplinită, salt la instrucțiunea următoare  $86. T1 \leftarrow CP$ 

 $87. T2 \leftarrow RI_{8.15}$ /\* transferul se face cu extensia semnului  $RI_8$  pe bitii 0:7)

 $88. CP \leftarrow ADD(T1;T2;0)$  $\rightarrow$  (2)

### **5.10 Completarea setului de instruc**ţ**iuni**

 În procesul de elaborare în limbaj de asamblare a programelor, poate apărea necesitatea unor operaţii de rotire (stânga/dreapta), de repetare a unei secţiuni de program specificate, de transfer al unui şir de date dintr-o zonă de memorie în alta, etc.

 În cele ce urmează vom încerca să completăm setul de instrucţiuni maşină pentru implementarea directă a unor operații. Se vor analiza aspectele implicate de introducerea de noi instructiuni masină în setul existent.

Aspectele care apar în procesul de introducere a unor instrucțiuni noi sunt următoarele :

- alegerea funcției și a mnemonicei;

- stabilirea formatului instructiunii:

- codificarea instructiunii:

- modificarea fazei de citire interpretare în scopul recunoașterii instrucțiunii;

- descrierea fazei de execuţie a instrucţiunii.

În vederea prezentării mecanismului de completare a setului instructiuni vom introduce instrucțiuni ce realizează operațiile:

- rotire stânga/dreapta cu sau fără transport;

- repetare a unei sectiuni de program;

- interschimbarea conţinutului a doi operanzi.

#### **Alegerea func**ţ**iei** ş**i a mnemonicei**

Pentru realizarea operațiilor propuse alegem :

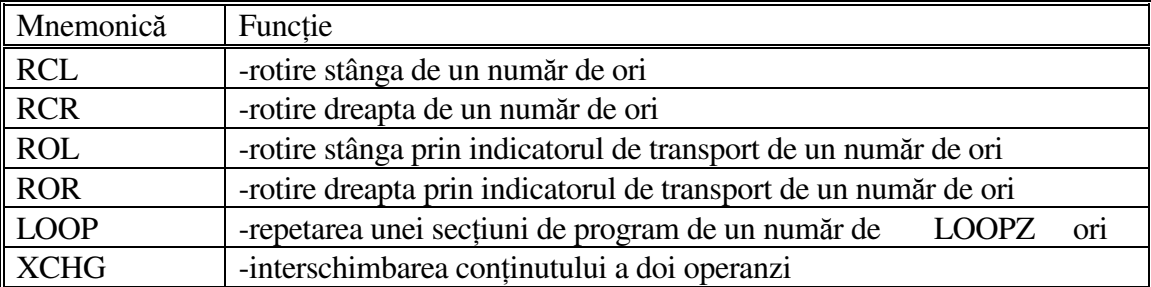

### **5.10.1 Introducerea instruc**ţ**iunilor RCL, RCR, ROL, ROR**

#### **5.10.1.1 Formatul** ş**i func**ţ**iile instruc**ţ**iunilor RCL, RCR, ROL, ROR**

Formatul instructiunilor RCL, RCR, ROL, ROR este :

COP c MOD --- RM

#### **Instruc**ţ**iunea RCL realizeaz**ă **func**ţ**ia :**

dacă c=0 atunci  $CONTOR = 1$ altfel  $CONTOR = (RC)$ 

atât timp cât CONTOR ≠ 0 execută  $T, \text{OPERAND}_{0:15} \leftarrow \text{OPERAND}_{0:15}$ , OPERAND<sub>0</sub> CONTOR = CONTOR - 1

### **Instruc**ţ**iunea RCR realizeaz**ă **func**ţ**ia :**

dacă c=0 atunci CONTOR = 1 altfel CONTOR  $= (RC)$ atât timp cât CONTOR ≠ 0 execută

> $T,$ OPERAND<sub>0:15</sub> ← OPERAND<sub>15</sub>,OPERAND<sub>15</sub>,OPERAND<sub>0:14</sub> CONTOR = CONTOR - 1

#### **Instruc**ţ**iunea ROL realizeaz**ă **func**ţ**ia :**

dacă c=0 atunci CONTOR = 1 altfel CONTOR  $= (RC)$ atât timp cât CONTOR ≠ 0 execută  $T, \text{OPERAND}_{0:15} \leftarrow \text{OPERAND}_{0:15}$ , T

CONTOR = CONTOR - 1

### **Instruc**ţ**iunea ROR realizeaz**ă **func**ţ**ia :**

dacă c=0 atunci CONTOR = 1 altfel CONTOR  $= (RC)$ 

atât timp cât CONTOR ≠ 0 execută  $T, \text{OPERAND}_{0:15} \leftarrow \text{OPERAND}_{15}, T, \text{OPERAND}_{0:14}$ CONTOR = CONTOR - 1

### **5.10.1.2 Codificarea instruc**ţ**iunilor RCL, RCR, ROL, ROR**

 Analizând codificarea instrucţiunilor maşină ale calculatorului didactic se observă că aceste instructiuni fac parte din clasa de instructiuni cu un singur operand.

 Codul 0001111 din această categorie de instrucţiuni nu este utilizat. Vom folosi acest cod pentru codificarea acestui grup de instrucțiuni iar biții  $RI<sub>10:12</sub> = REG$ , de asemenea neutilizați, îi vom folosi pentru codificarea individuală .

Rezultă codurile: 0001111 c MOD 000 RM - RCL

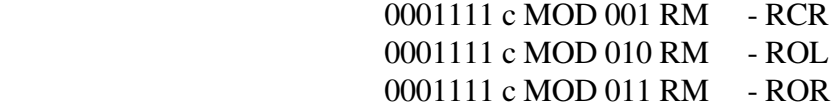

#### **5.10.1.3 Modificarea fazei de citire interpretare în scopul recunoa**ş**terii acestor instruc**ţ**iuni**

Pentru a lua în considerare grupul de instrucțiuni ROL, ROR, RCL, RCR se introduce după pasul AHPL 54. care a citit operandul în registrul temporar T1, un pas AHPL care separă aceste instrucțiuni și face legătura cu secvența de execuție a acestora.

 $54.1 \rightarrow DCD_7(RI_{4:6}) / (90)$ 

Se consideră că execuția acestor instrucțiuni începe la pasul AHPL 90.

**5.10.1.4** Descrierea fazei de executie

 $90. T2 \leftarrow (BUSFN(RG; DCD(ADRRC))!16T1)* (RI_7, \overline{RI_7})$ 

91. T,T1  $\leftarrow ((T1_0, T1_{1:15}, T1_0)!(T1_{15}, T1_{15}, T1_{0:14}):(T1_0, T1_{1:15}, T)!$  $(T1_{15},T,T1_{0:14}))$ \*DCD<sub>0:3</sub>(RI<sub>11:12</sub>)

92. T2  $\leftarrow$  ADD(0FFFFH;T2;0);  $\rightarrow ((\sqrt{12}), (\sqrt{12}))/(91,56)$ 

### **5.10.2** Introducerea instructiunilor LOOP, LOOPZ

 Instrucţiunile LOOP şi LOOPZ sunt utilizate pentru a realiza repetarea unei secţiuni de program de un număr prestabilit de ori, altfel spus realizarea ciclurilor în program.

# **5.10.2.1 Formatul** ş**i func**ţ**iile instruc**ţ**iunilor LOOP** ş**i LOOPZ.**

 Instrucţiunile LOOP şi LOOPZ realizează un salt relativ la CP stabilit de valoarea deplasamentului din cadrul instructiunii.

Aceste instructiuni se pot introduce în grupul instructiunilor de salt conditionat. Fac parte din categoria instructiunilor fără calcul de adresă efectivă.

 Formatul general este : COP Deplasament

#### **Instruc**ţ**iunea LOOP realizeaz**ă **func**ţ**ia:**

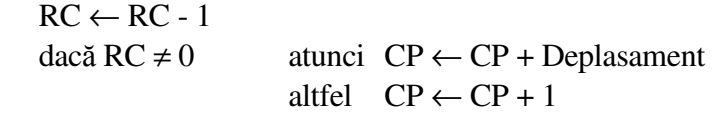

registrul RC este decrementat şi se relizează saltul relativ la CP cu o valoare specificată de Deplasament dacă conținutul registrului RC este diferit de zero, iar în caz contrar se continuă cu instructiunea următoare.

Deplasamentul trebuie să aibă o valoare între -128 și 127 și reprezintă o adresă relativă față de adresa instructiunii curente LOOP.

### **Instruc**ţ**iunea LOOPZ realizeaz**ă **func**ţ**ia:**

 $RC \leftarrow RC - 1$ 

dacă (RC ≠ 0)  $\land$  (Z = 1) atunci CP ← CP + Deplasament altfel  $CP \leftarrow CP + 1$ 

registrul RC se decrementează şi se realizează saltul relativ la CP cu o valoare specificată de Deplasament dacă continutul registrului RC este diferit de zero și indicatorul Z este unu, iar în caz contrar ( $RC = 0$  sau  $Z = 0$ ) se continuă cu intrucțiunea următoare. Deplasamentul trebuie să fie aibă o valoare între -128 şi 127 şi reprezintă o adresă relativă faţă de adresa instrucţiunii curente LOOPZ.

## **5.10.2.2** Codificarea instructiunilor LOOP si LOOPZ

Deoarece aceste instrucțiuni fac parte din grupul instrucțiunilor de salt condiționat vom stabili o codificare adiacentă cu a acestora. Propunem codificarea:

- 1 0 1 1 0 x x x Deplasament pentru instructiunea LOOP
- 1 0 1 1 1 x x x Deplasament pentru instructiunea LOOPZ

# **5.10.2.3 Modificarea fazei de citire interpretare în scopul recunoa**ş**terii acestor instruc**ţ**iuni**

Pentru a lua în considerare și acest grup de instructiuni, pasul AHPL 85, care realiza executia instructiunilor de salt conditionat, se modifică astfel:  $85. \rightarrow (RI_2, \overline{RI}_2 \wedge \overline{\text{conditie}})/(93,32)$ 

S-a ținut seama că cele două grupuri de instrucțiuni diferă numai prin bitul RI<sub>2</sub> din codul de operaţie. La pasul 32 se merge în cazul instrucţiunilor de salt condiţionat când condiţia nu este îndeplinită. Pasul 86 constituie continuarea executiei instructiunilor de salt conditionat când conditia este îndeplinită, iar pasul 93 reprezintă începutul secvenței de execuție a instrucțiunilor LOOP și LOOPZ.

# **5.10.2.4 Descrierea fazei de executie**

93. T2 ← **BUSFN**(RG;DCD(ADRRC))

94.  $RG * DCD(ADRRC) \leftarrow ADD(OFFFFH; T2:0)$ 

96. T1  $\leftarrow$  CP  $95. \rightarrow ((\sqrt{12}) \vee R1, \wedge \overline{Z})/(32)$ 

97. T $2$  ← RI<sub>8:15</sub>

98.  $CP \leftarrow ADD(T1;T2;0)$  $\rightarrow$  (93)

# **5.10.3** Introducerea instructiunii XCHG

Instructiunea XCHG are rolul de a interschimba doi operanzi ce se găsesc, fie ambii în registrele generale, fie unul într-un registru general şi cel de al doilea în memorie.

# **5.10.3.1 Formatul si functia instructiunii XCHG.**

 Instrucţiunea XCHG face parte din grupul instrucţiunilor cu două adrese. Formatul general al instructiunii este:

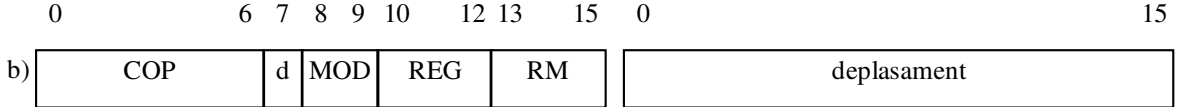

Funcția îndeplinită de instrucțiunea XCHG este:

 $\text{dacă MOD} = 11$  atunci  $\text{RG}^{\text{DCD(REG)}}$  <-->  $RG^{DCD(RM)}$ altfel  $\text{RG}^{\text{DCD(REG)}}$  <-->  $M^{DCD(AM)}$ 

# **5.10.3.2 Codificarea instructiunii XCHG**

 Făcând parte din grupul instrucţiunilor cu două adrese vom stabili o codificare în clasa ADD, ADC, etc

 Codificarea propusă este: 0 1 0 1 1 1 1 x MOD REG RM

## **5.10.3.3 Modificarea fazei de citire interpretare în scopul recunoa**ş**terii acestei instruc**ţ**iuni**

Pentru a lua în considerare această intructiune vom introduce înaintea începutului executiei grupului de instrucţiuni ADD, ADC, SUB, SBB, etc, adică înaintea pasului AHPL 58, un pas 57.1 care separă această instrucțiune de grupul respectiv.

 $57.1 \rightarrow (DCD(RI_{4.6}))/(99)$ 

S-a considerat ca la pasul AHPL 99 va începe executia instructiunii XCHG.

### 5.9.3.4 **Descrierea fazei de execu**ţ**ie**

 $99. T1 \leftarrow (BUSFN(M; DCD(AM))!BUSFN(RG; DCD(RM))) * (R_{A} \wedge R_{A} R_{B} \wedge R_{B})$ 

100.T2 ← **BUSFN**(RG;DCD(REG))

 $101.RG * DCD(REG) \leftarrow T1$ 

102.((M \* DCD(AM))!(RG \* DCD(RM))) \* ( $\text{RI}_8 \wedge \text{RI}_9$ ,  $\text{RI}_8 \wedge \text{RI}_9$ ) ← T2

## $\rightarrow$  (32)

 S-a citit primul operand în T1, al doilea operand în T2, după care depunerea s-a făcut în ordine inversă. În final se merge la pasul AHPL 32 unde se pregăteşte adresa pentru instrucţiunea următoare.

În acest mod se pot introduce orice instructiune care este absolut necesară în setul de instructiuni masină.